Database documentation: trawl

K. A. Mackay

NIWA Internal Report 2001

Revised on 22 August 2001

# Contents

| 1  | Database documentation series    | 3  |
|----|----------------------------------|----|
| 2  | Trawl survey database            | 3  |
| 3  | Data structures                  | 7  |
| 4  | Table summaries                  | 17 |
| 5  | trawl tables                     | 18 |
| 6  | trawl business rules             | 46 |
| 7  | Acknowledgements                 | 56 |
| 8  | References                       | 57 |
| Ap | pendix 1 – Reference Code Tables | 58 |

# List of Figures

| Figure 1: Entity Relationship Diagram (ERD) of the trawl database.                                                              | б |
|----------------------------------------------------------------------------------------------------|---|
| Figure 2: ERD showing the relationships between <i>t_station</i> and the master code tables in the rdb database.                | 8 |
| Figure 3: ERD showing the relationships between <i>t_catch</i> and the master code tables in the rdb database.1                 | 0 |
| Figure 4: ERD showing the relationships between <i>t_subcatch</i> and the master code tables in the rdb                         |   |
| database                                                                                                    | 2 |
| Figure 5: ERD showing the relationships between <i>t_lgth</i> , <i>t_lgth_stage</i> , and <i>t_fish_bio</i> and the master code |   |
| tables in the rdb database                                                                                                    | 3 |
| Figure 6: ERD of the Soviet trawl survey data1                                                                                  | 5 |

# **1** Database documentation series

The National Institute of Water and Atmospheric Research (NIWA) currently carries out the role of Data Manager and Custodian for the fisheries research data owned by the Ministry of Fisheries (MFish).

The Ministry of Fisheries data set incorporates historic research data, data collected more recently by MAF Fisheries prior to the split in 1995 of Policy to the Ministry of Fisheries and research to NIWA, and currently data collected by NIWA and other agencies for the Ministry of Fisheries.

This document provides an introduction to the trawl survey database **trawl**, and is a part of the database documentation series produced by NIWA. It supersedes the previous documentation by Mackay (1998) on this database.

All documents in this series include an introduction to the database design, a description of the main data structures accompanied by an Entity Relationship Diagram (ERD), and a listing of all the main tables. The ERD graphically shows how all the tables fit in together, and their relationships to other databases.

This document is intended as a guide for users and administrators of the trawl database.

# 2 Trawl survey database

#### 2.1 Data sources

### 2.1.1 Trawl survey data

The **trawl** database is the major fisheries research database. It results from data collected by research trawl surveys on research vessels and chartered commercial fishing vessels.

Trawl surveys are a major tool used by research scientists for stock assessment. They are used to estimate basic parameters of commercial fish populations, including biomass, sex ratio, and the proportion of sexually mature fish, and the distribution of ages and lengths in the population. These parameters may be used in estimating mortality and growth rates.

The method for estimating the parameters from a trawl survey has been well documented in other publications (Francis 1981, 1984) and can described in four basic steps:

- 1. The geographical area to be surveyed is defined and area calculated.
- 2. A number of points are picked at random within the survey area.
- 3. At each random location a trawl<sup>1</sup> is carried out and the catch rate is calculated.
- 4. The estimated biomass is calculated as the average catch rate multiplied by the area $^2$ .

The above four-step procedure is refined to take into account knowledge about where fish are most likely to

<sup>&</sup>lt;sup>1</sup> Also known as a 'station'.

<sup>&</sup>lt;sup>2</sup> The trawl survey analysis program for biomass calculations is available on NIWA's **neptune** computer.

be found. Dividing the survey area into sub-areas (called strata) does this so that known areas of low fish density are in different strata from areas of high density. A higher density of trawls is then allocated to strata where high catch rates are expected. The four-step procedures are then carried out separately for each stratum.

In addition to stratification, a further refinement is added to trawl surveys in the form of a two-phase design. In these surveys the catch rate information gathered in the first phase are used to allocate additional trawls to strata, which were found to have been under-sampled.

Sometimes trawl surveys are carried out by fishing at positions on a regularly spaced grid rather than at random locations. This may be done because there can be logistical gains in efficiency from having the same distance between consecutive trawls. This normally would ensure the survey is representative of the area.

The whole catch for each trawl is sorted by individual species, and individual species weights and a total weight are calculated.

For certain species from the catch (depending on the objectives of the trawl survey), fish are taken as a sample for further measurements. The amount of fish depends on the measurements to be taken. Ideally, all fish of any one species are measured for a length frequency, but for larger catches approximately 200 fish suffice. Length frequency measurements require the length and sex to be recorded for each fish.

Further biological examination may require up to another 20 fish. This examination at the least determines for each fish the sexual maturity of the fish (allocating a stage number to the gonad). A more detailed analysis includes determining individual fish weight, gonad weight, and the condition of the stomach and contents. These biological analyses are only taken on the most important of the target species.

In some instances, the whole catch can be divided in to subcatches for length frequency and biological analysis. For example, in a large catch, comparisons may be needed between the size ranges of fish caught at the beginning of the catch to those caught at the end. Another common case for multiple subcatches is where there are two distinctive size classes for one species. A subcatch is taken from each size class. A third case for subcatches is where the trawl gear has multiple codends, as with scampi trawls, so each codend will produce a subcatch of a species and the sum of all the codends will produce the whole catch.

### 2.1.2 Other types of data

While trawl survey data constitutes the bulk of the data held in **trawl**, it by no means represents all the data. The database design allows for any data to be stored from a trip that has one or more stations that deploy some sort of gear. Examples of such data include camera equipment, CTD probes, plankton nets, handlines and pots. For the most part, data from gear deployment other than trawling gear gets included into **trawl** if it is a part of a trawl survey.

The advantage of such a generic database design is that it allows for other surveys to use the trawl survey analysis applications, such as the biomass and scaled length frequency tool.

### 2.1.3 Soviet Trawl Survey Data

In 2001, the Ministry of Fisheries acquired Soviet trawl survey data from the New Zealand region collected from 52 trawl surveys covering the period from 1964 to 1987. Nothing is known about the sampling strategy employed by the Soviets during these surveys. No stratum information was given, so they are assumed to be non-stratified. These data are of dubious quality and were collected to unknown standards, and hence are held separate from all other trawl survey data.

### 2.2 Trip, cruise, or voyage?

Over the years, trawl surveys have been labeled many things. In the last few years research surveys have been called "trips", "cruises" or "voyages", but all represent the same thing.

As a consequence, while the trawl database labels all trawl surveys and associated tables with the word "trip", the words "cruise" or "voyage" can just as easily be substituted.

### 2.3 Data validation

While the trawl database enforces data validation and integrity rules with the use of referential constraints and range checks, the data go though a rigorous data validation and error checking process before being entered.

This process includes instructions for data recording<sup>3</sup>, simple data validation using the **checkq**<sup>4</sup> validation program language, followed by loading of data into a loading database, and more stringent error checking with Empress C routines<sup>5</sup>. Note that all trawl survey data collected from RV Tangaroa and more recently RV Kaharoa have been collected using an on-line data acquisition system that collects, checks, and loads data directly into a loading database.

<sup>&</sup>lt;sup>3</sup>Currently located on the **neptune** machine in the directory /data/rec2/doc/trawl\_instr.

<sup>&</sup>lt;sup>4</sup>See local Unix manual page on **checkq** 

<sup>&</sup>lt;sup>5</sup> Marine Research Computing: Trawl survey data entry. *User Note 10.* 

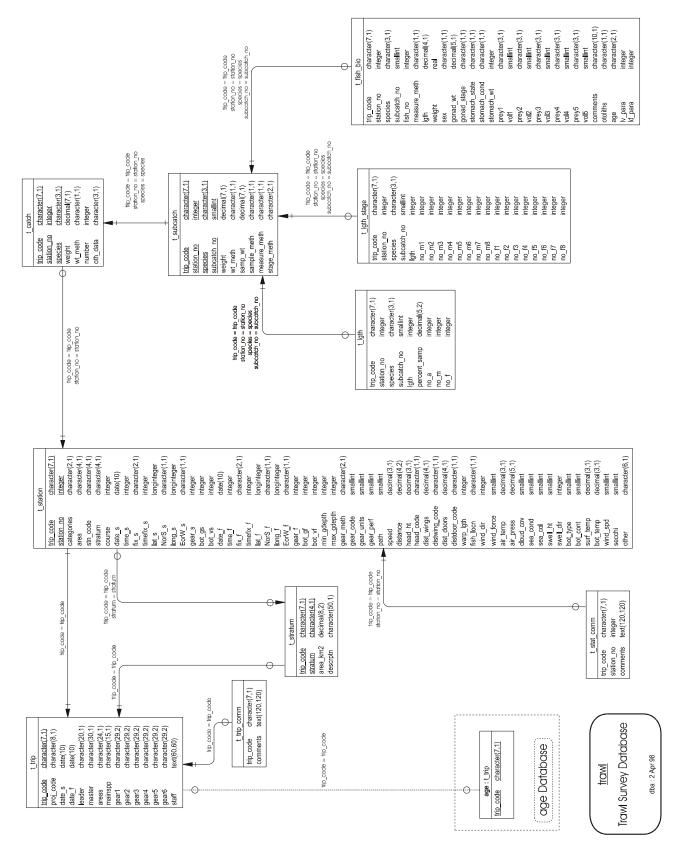

Figure 1: Entity Relationship Diagram (ERD) of the trawl database.

# 3 Data structures

### 3.1 Introduction

One of the primary influences on the trawl database design is the ability to scale length frequency data up to the whole catch. The following structures achieve this by creating a table for each tier of the sampling strategy.

## 3.2 Database description

This database contains several tables. The ERD for **trawl** (Figure 1) shows the logical structure of the database and its entities (each entity is implemented as a database *table*) and relationships between these tables and tables in other databases. All of the table's attributes are shown in the ERD. The underlined attributes represent the table's primary key<sup>6</sup>. This schema is valid regardless of the database system chosen, and it can remain correct even if the Database Management System (DBMS) is changed.

Each table represents an object, event, or concept in the real world that has been selected to be represented in the database. Each *attribute* of a table is a defining property or quality of the table.

Note that Figure 1 shows the main tables only. Most of the tables in the **trawl** database have some attributes, called foreign keys<sup>7</sup>, which contain standard NIWA fisheries codes, such as *species* and *meth\_codes*. These attributes provide links to the **rdb** (research database) database, which contains the definitive list of standard codes. Therefore, an expanded ERD for these tables will follow (Figures 2 - 5).

Section 5 shows a listing of all the **trawl** tables as implemented by the Empress DBMS. As can be seen in the listing of the tables, a table's primary key has an unique index on it. Primary keys are generally listed using the format:

Indices: UNIQUE index\_name ON (attribute [, attributes ])

where the attribute(s) make up the primary key and the index name is the primary key name. This prevents records with duplicate key values from being inserted into the table, e.g., a trip with an existing trip code.

As reflected by the ERD, the highest level of a trawl survey is a research trip. Details for each trip are held in the table  $t_{trip}$  (Table 1). Each trip is uniquely identified by a trip code, stored as the attribute *trip\_code*.

Comments for a trip are held in a separate table  $t\_trip\_comm$  (Table 2), but have the same primary key as  $t\_trip$ . This means that one trip may have one or more than one comment associated with it, but it is also possible to have none at all.

<sup>&</sup>lt;sup>6</sup> A primary key is an attribute or a combination of attributes that contains an unique value to identify that record.

<sup>&</sup>lt;sup>7</sup> A foreign key is any attribute, or a combination of attributes, in a table that is a primary key of another table. Tables are linked together through foreign keys.

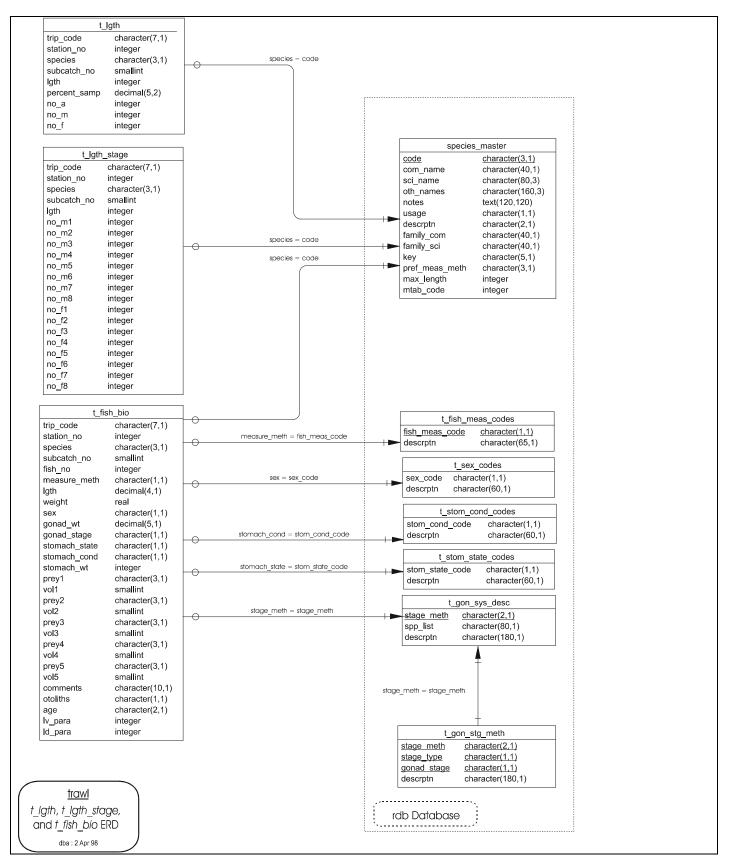

Figure 2: ERD showing the relationships between *t\_station* and the master code tables in the rdb database.

The fundamental relationship between tables that is repeated throughout the database is the *one-to-many* relationship<sup>8</sup>. This is shown in the ERD by connecting a single line (indicating 'many') from the child table (e.g.,  $t\_trip\_comm$ ) to the parent table (e.g.,  $t\_trip$ ) with an arrow-head (indicating 'one') pointing to the parent.

Every relationship has a mandatory or optional aspect to it. That is, if a relationship is mandatory, then it has to occur and least once, while an optional relationship might not occur at all. For example, in Figure 1, consider that relationship between the table  $t_trip$  and it's child table  $t_trip_comm$ .

The symbol "O" by the child  $t_trip_comm$  means that a trip record can have zero or many trip comments, while the bar by the parent  $t_trip$  means that for every trip comment there must be a matching trip record.

For stratified trawl surveys, stratum details, such as stratum code and area (in square kilometres) are stored in the table  $t\_stratum$  (Table 3). Notice that there is an optional link from  $t\_trip$  to  $t\_stratum$ ; this means that not all trips have to have strata, i.e., unstratified trawl surveys.

Any one trip also relates to many stations. This is a mandatory relationship: a trip has to have at least one station before it can be entered into the database. Generally, a station is the location at which the trawl gear was towed. Details for the station, such as start and finish location, time, depth, gear performance and environment parameters are stored in the table  $t_{station}$  (Table 4). Many of the attributes in this table represent codes to explain how other attributes where derived and what methods were used. As shown in Figure 2, each code is a foreign key to a table in the **rdb** database that provides an explanation for the code used.

Note that a station may or may not occur within a stratum ( $t_station$  contains the attribute *stratum*) and that one stratum may or may not contain stations. Therefore, there is a two-way optional many-to-one relationship between  $t_station$  and  $t_stratum$ .

Like the table *t\_trip*, *t\_station* has its own comments table *t\_stat\_comm* (Table 5).

Each station in a trawl survey may produce a catch of several species of fish. A catch from any one station is broken down into the different species, with each species being an individual record in the table  $t_catch$  (Table 6). Each record contains the species code, catch weight and other flags to indicate if a sample was taken for further measurement. The attributes *species* and *wt\_meth* are codes that are foreign keys to tables in the **rdb** database (Figure 3) that provides explanations for the codes used. Not every station will produce a catch of fish, so again there is an optional one-to-many relationship between  $t_station$  and  $t_catch$ .

To cater for the instances where there are subcatches, the table  $t\_subcatch$  (Table 7) stores information including subcatch weight, the method by which fish were selected for sampling from the subcatch, the weight of the fish used for sampling, and the fish measurement method used. Each subcatch for a given trip, station and species is identified by the attribute *subcatch\_no*.

<sup>&</sup>lt;sup>8</sup> A one-to-many relationship is where one record in a table (the *parent*) relates to one or many records in another table (the *child*).

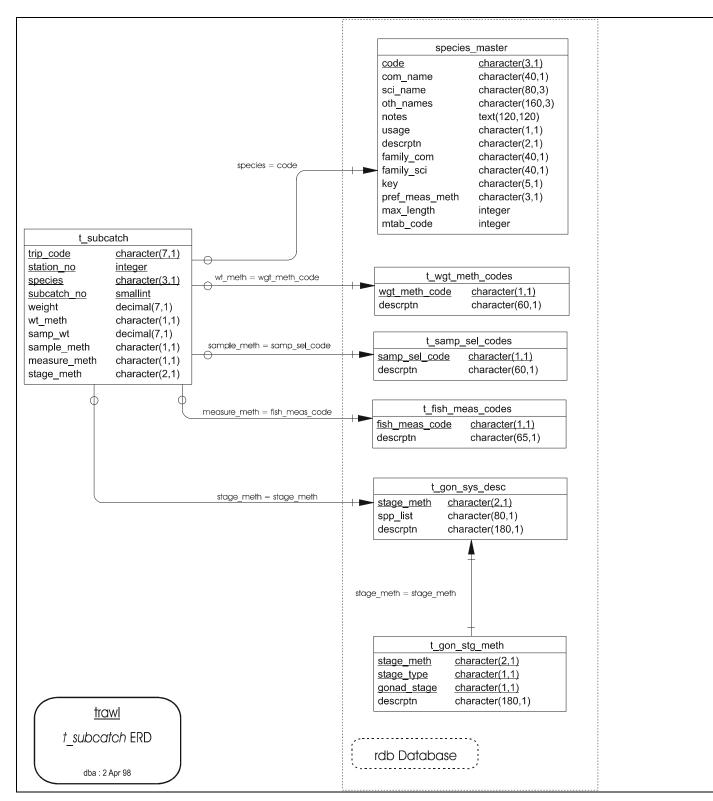

Figure 3: ERD showing the relationships between *t\_catch* and the master code tables in the rdb database.

Note that when subcatches are not used, the whole catch becomes one subcatch, and the attribute *subcatch\_no* is equal to 1. Therefore, every record in *t\_catch* has a one-to-many relationship to *t\_subcatch*.

From a subcatch, a sample of fish may be taken for length frequency measurements. Length frequency data are stored in the table  $t\_lgth$  (Table 8). Length class is stored at record level in this table, not individual fish. For a length class, the number of males, females, and total fish is stored. Note that the attribute *percent\_samp* stores the percent of the <u>subcatch</u> that was sampled for length frequency, not the percent of the whole catch of the species.

Some catches may be subdivided into subcatches. Subcatches may be distinguished by the attribute *subcatch\_no*. For example, consider the scenario of a catch with two distinct size classes - a few large adults, and the remainder juveniles.

All the adults can then represent subcatch 1 and the juveniles represent subcatch 2. In this scenario, all the adults are measured for a length frequency giving a percent sampled of 100% of subcatch 1. While only half the juveniles were measured, giving a percent sampled of 50% of subcatch 2.

For relevant species a length frequency is required by gonad stage. This is especially necessary for prespawning and spawning trawl surveys. These length frequency data are held in the table  $t_lgth_stage$ . This is basically an extended version of  $t_lgth$  with counts of each gonad stage for males and females recorded for each length class. The gonad stages are hard coded into the table as attributes, so the numbers of stage 3 females are stored in the attribute  $no_f 3$ . However, the exact definition of what is a stage 3 female is dynamic, and different species, and sometimes different surveys of the same species, have their own unique gonad staging methodology. This methodology is denoted by a code recorded in the attribute *stage\_meth* and relates to a full description as recorded in the  $t_gon_stg_meth$  and  $t_gon_sys_desc$  tables in the **rdb** database (Figures 4 & 5).

For the most part, the staging is carried out on the gonads of males and/or females. The exception to this is for scampi, a deepwater lobster. Scampi, like most crustacea, produce eggs in the ovaries, but store them under the tail while the eggs develop. Each female is apportioned two codes, the gonad code and the egg development code. This exception has resulted in scampi having their own view on the t\_lgth\_stage table, v\_scampi, which caters for these differences.

In addition, some of the main species in a survey, up to 20 fish are randomly selected from the whole catch for a more detailed biological analysis.

Biological data are stored in the table *t\_fish\_bio* (Table 10). Records within this table contain information for individual fish, including fish weight, gonad stage and weight, stomach contents and condition. Each fish within this table is assigned a sequential *fish\_no*. This attribute is combined with *trip\_code*, *station*, and *species* to produce the primary key for this table.

Three views extend from this table. Each view is a 'window' into the records of  $t_fish_bio$  for a particular species only. The views *HOK\_bio*, *ORH\_bio*, and *SNA\_bio* access data for the species hoki, orange roughy and snapper respectively. Note that these three views represent subsets of the t\_fish\_bio table and are not entities in their own right. Therefore, they are not shown on the ERD.

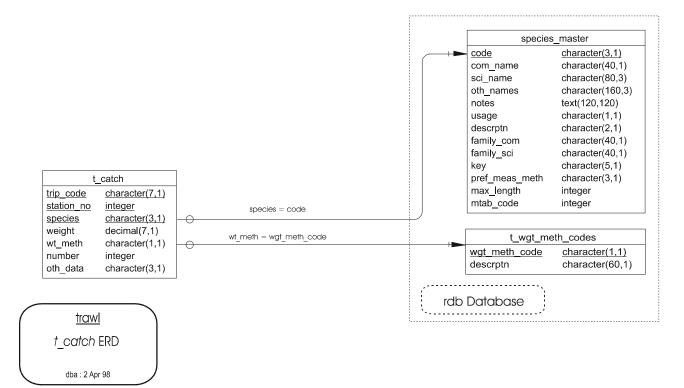

Figure 4: ERD showing the relationships between *t\_subcatch* and the master code tables in the rdb database.

These last five tables ( $t_catch$ ,  $t_subcatch$ ,  $t_lgth$ ,  $t_lgth_stage$ , and  $t_fish_bio$ ) contain foreign keys, which link these tables to tables in the **rdb** database (Figure 5). Links to the **rdb** database are enforced by referential constraints<sup>9</sup>. Constraints do not allow *orphans* to exist in any table, i.e., where a child record exists without a related parent record. This may happen when: a parent record is deleted; the parent record is altered so that the relationship is lost; or a child record is entered without a parent record. Constraints are shown in the table listings by the following format:

| Referential: | error message (attribute) | INSERT |
|--------------|---------------------------|--------|
|              | parent table (attribute)  |        |

For example, consider the following constraint found in the table *t\_trip\_comm*:

**Referential:** invalid trip code (trip\_code) INSERT t\_trip (trip\_code)

This means that the value of the attribute *trip\_code* in a *t\_trip\_comm* record must already exist in the parent table *t\_trip* or the record will be rejected and the error message "invalid trip code" will be displayed.

All tables in this database are indexed. That is, attributes that are most likely to be used as a searching key have like values linked together to speed up searches. These indices are listed using the following format:

Indices: NORMAL (2, 15) index\_name ON (attribute[, attribute])

<sup>&</sup>lt;sup>9</sup> Also known as integrity checks.

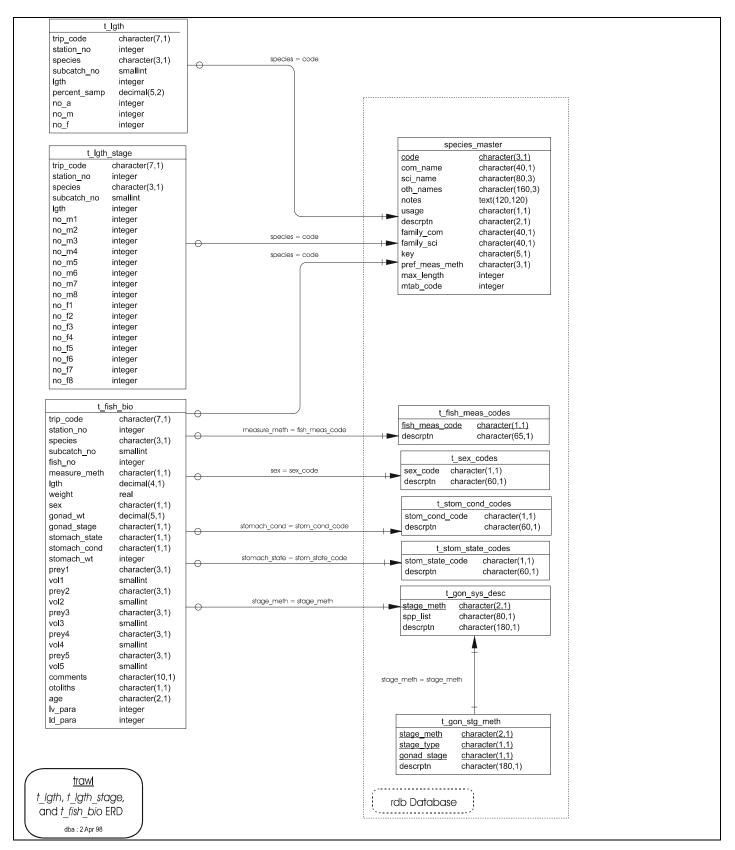

Figure 5: ERD showing the relationships between *t\_lgth*, *t\_lgth\_stage*, and *t\_fish\_bio* and the master code tables in the rdb database.

Note that indices may be simple, pointing to one attribute or composite pointing to more than one attribute. The numbers " $\dots(2, 15)\dots$ " in the syntax are Empress DBMS default values relating to the amount of space allocated for the index.

### 3.3 Soviet trawl survey database description

The data schema for the Soviet trawl survey data was inherited from the original MS Access database that the data arrived in from the Ministry of Fisheries. While the original table names are still in use the **trawl** database, the attributes have all been renamed to provide a degree of consistency between the Soviet and all other trawl survey data. The Soviet data are in four main tables, with eight other lookup tables providing details of the various codes used. Tables containing Soviet data all have uppercase names.

The top-level table is *TSH* (Table 11), which conceptually represents the station form. Basically, the details recorded are similar to *t\_station* (Table 4), however, there are some important differences:

- Gear methods are identified as a prefix to the name of gear deployed, as recorded in the *trawl\_type* attribute, rather than as gear method code;
- Wind direction and speed as combined into one attribute, *wind*;
- Gear performance is determined solely by the amount of damage sustained to the gear and hence loss of catch, as recorded in the damage attribute, rather than a more holistic approach to gear performance using such other indicators as door spread and headline height.

The species composition of the catch is recorded in the table *TSP* (Table 12). This table provides a processing record of the sampling done to the catch as it stores multiple entries for species for each station as they were sampled and processed. *TSP* does not provide total species catch weights and or numbers for each station, although in the majority of stations these can be calculated by summing the attributes *num\_fish* and *weight* by trip key and station number.

Length frequency data are held in the *TMS* table (Table 13). This is compatible with  $t_lgth$  (Table 8), with each record containing a fish length, sex a, and frequency (*c.f.*  $t_lgth$  where each record contains a male frequency, a female frequency, and a total frequency for each fish length).

Individual fish biological data are recorded in the *TFI* table (Table 14). This is very similar to *t\_fish\_bio* (Table 10), recording fish length, sex, weight, sexual maturity and stomach contents. However, there are two fish length methods and two fish weights that can be recorded: *lgth\_fork* recorded fork length; *lgth\_standard* records standard length; *wgt\_total* records total whole fish weight; and *wgt\_gutted* records the gutted fish weight. The sexual maturity and stomach contents codes are based on a different coding system that usual. The Soviets also recorded the state of fatty tissue in fish, as recorded in the *fatness\_code* attribute.

Of the eight lookup tables, six simply provide descriptions of the various codes employed in the four main tables. These are: *FISHCOD* (Table 15) for fish species identification numbers, some of which contain matching 3-character NIWA species codes; *SEXCOD* (Table 16) for sex codes; *STOMACHCOD* (Table 17) for stomach contents codes; *FATCOD* (Table 18) for fish fatness codes; *DAMAGECOD* (Table 19) for net damage and performance codes; and *WAVECOD* (Table 20) for wave and swell codes.

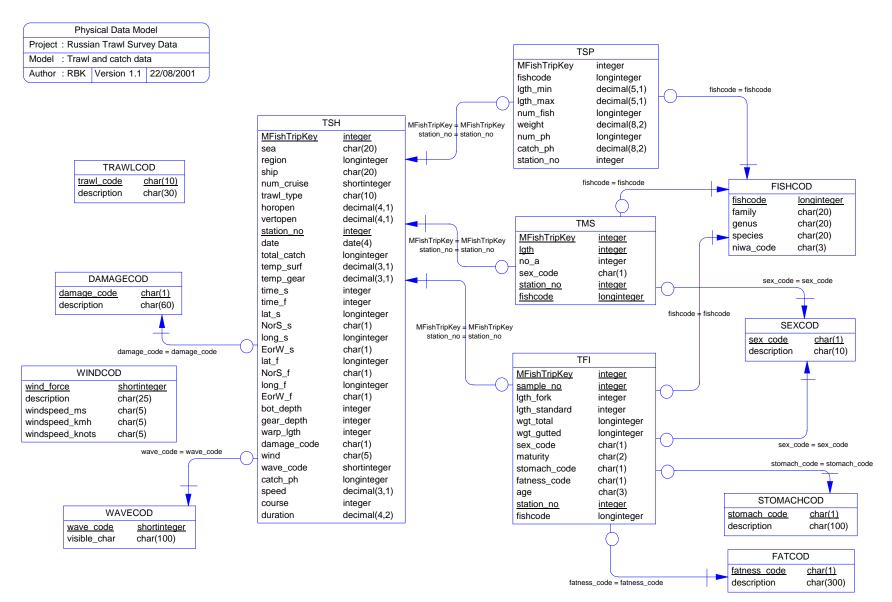

Figure 6: ERD of the Soviet trawl survey data.

The remaining two lookup tables are used to help decode attributes in the *TSH* table. They are: *TRAWLCOD* (Table 21) for describing the gear method; and *WINDCOD* (Table 22) for describing the characteristics of the Beaufort Scale for wind force.

#### 3.4 Standards for fisheries databases

The **trawl** database was created in 1988. In 1993, a set of standards was set in place (Ng 1992) for all fisheries databases. The most significant effect of these standards has been the requirement of adding of the prefix "t\_" to the table names and "v\_" to view names. However, this raised some potentially serious issues. The **trawl** database represents a central part of fisheries stock assessment, and therefore has numerous scripts, programs, and applications linked to it. These range from the data checking and data loading routines, through to biomass calculations. Any changing of table names would therefore have a very significant flow-on effect to all relevant fisheries applications.

As a compromise, views were created on all the tables, where the view name is the same as the original table for that view. This allows all pre-1993 software to work with the database standard. The following table lists the original table name with the appropriate new table name and view.

| <u>Pre-1993</u>     | Now            |           |
|---------------------|----------------|-----------|
| Original Table Name | New Table Name | View Name |
| trip                | t_trip         | trip      |
| trip_comm           | t_trip_comm    | trip_comm |
| stratum             | t_stratum      | stratum   |
| station             | t_station      | station   |
| stat_comm           | t_stat_comm    | stat_comm |
| catch               | t_catch        | catch     |
| lgth                | t_lgth         | lgth      |
| fish_bio            | t_fish_bio     | fish_bio  |

Note that the standards for fisheries databases also require that the views  $HOK\_bio$ ,  $ORH\_bio$  and  $SNA\_bio$  on the table  $t\_fish\_bio$  should all be prefixed by "v\_". Renaming these database views in order to conform to these standards would have the same adverse flow-on effect as renaming the tables. Rather than creating another set of views that where named to standards; i.e., creating the views  $v\_HOK\_bio$ ,  $v\_ORH\_bio$ , and  $v\_SNA\_bio$ , it was decided to leave them unchanged, and hence they do not conform to the standard naming conventions.

Since the introduction of these standards, the tables  $t\_subcatch$  and  $t\_lgth\_stage$ , and the view  $v\_scampi$  have been created in the database in accordance with the standards. Hence, there are no special views on these, which have the prefixes removed.

None of the Soviet trawl survey tables comply with this 1993 naming standard. Rather, these table names were inherited directly from the original Russian data extracts.

# 4 Table summaries

The **trawl** database has ten tables containing trawl survey data and four views showing species-specific data. An additional four tables contain Soviet trawl survey data of the New Zealand region, with eight associated lookup tables.

The following is a listing and brief outline of the tables contained **trawl**:

- 1. **t\_trip :** contains profile information on all trips.
- 2. **t\_trip\_comm :** contains comments for a particular trip.
- 3. **t\_stratum :** contains details of strata surveyed for a trip.
- 4. t\_station : contains data on location, gear used and environment at each station within a trip.
- 5. **t\_stat\_comm :** contains comments for a station in a trip.
- 6. **t\_catch :** contains information (weight, number caught etc) on all species caught at each station on a trip.
- 7. **t\_subcatch :** contains information for each subcatch of each species caught at each station on a trip.
- 8. **t\_lgth :** contains length frequency data on sampled species in a trip by station.
- 9. **t\_lgth\_stage :** contains length frequency data by gonad stage.
  - a) **v\_scampi :** contains length frequency data by gonad stage and egg development stage for female scampi.
- 10. **t\_fish\_bio :** contains biological data (gonad staging, stomach contents etc) on any species sampled in a trip by station. From this table, three views for the major species emanate. They are:
  - a) **HOK\_bio :** contains data from *t\_fish\_bio* for hoki only.
  - b) **ORH\_bio :** contains data from *t\_fish\_bio* for orange roughy only.
  - c) **SNA\_bio :** contains data from *t\_fish\_bio* for snapper only.

The following are the tables for the Soviet trawl survey data contained in trawl:

- 11. **TSH** : contains trawl shot details table, including location, time, speed, depth, and total catch.
- 12. **TSP** : records the species composition of the catches. Often includes sampling and weighing of totals for each sample or entire catches species for samples or entire catches.
- 13. **TMS** : contains length frequency data by species for different trawls. This is occasional sampling rather than complete sampling.
- 14. **TFI** : contains details of biological analyses of individual fish from the trawl; e.g., length, weight, sex, maturity, stomach contents, fatness.
- 15. **FISHCOD** : contains fish species identification codes.
- 16. **SEXCOD** : contains fish sex codes.
- 17. **STOMACHCOD** : contains fish stomach contents and fullness codes.
- 18. **FATCOD** : contains fish fatness codes.
- 19. **DAMAGECOD** : contains codes of gear performance and damage to gear that may affect trawl catchability. Synonymous with *gear\_pref* in the *t\_stations* table.
- 20. **WAVECOD** : contains details of codes used to denote sea surface, swell and wave characteristics.
- **21. TRAWLCOD** : contains details of general types of trawl gear used.
- 22. WINDCOD : contains descriptive data for the beaufort wind force scale

# 5 trawl tables

The following are listings of the tables in the **trawl** database, including attribute names, data types (and any range restrictions), and comments.

## 5.1 Table 1: t\_trip

**Comment:** Profile information on all trips held in this database.

| Attributes | Data Type                    | Null?  | Comment                                                                                                    |
|------------|------------------------------|--------|----------------------------------------------------------------------------------------------------|
| trip_code  | character(7,1)               | No     | Trip code - 3 char vessel name, 2 digit<br>year and 2 digit trip number.                                         |
|            | smatch `[a-z][a-z            | ][a-z] | [06-9][0-9][0-3][0-9]'                                                                                           |
| proj_code  | <pre>character(6,1)</pre>    | No     | Project or programme code for<br>this trip as in the management database                                         |
| date_s     | date(5)                      |        | Start date for the trip.                                                                                         |
| date_f     | date(5)                      |        | Finish date for the trip                                                                                         |
| leader     | character(20,1)              |        | Name of trip leader                                                                                              |
| master     | character(30,1)              |        | Name of trip master(s)                                                                                           |
| areas      | character(24,1)              |        | Codes of area(s) surveyed separated by commas (,)                                                                |
| mainspp    | character(15,1)              |        | Target species code(s)<br>separated by commas                                                                    |
|            | smatch " $\{[A-Z,]\}$ "      |        | Separated by commas                                                                                              |
| gearl      | character(29,2)              |        | Codend, liner & cover mesh<br>sizes (mm), ground rope, sweep & bridle<br>lengths (m) separated by commas for 1st |
|            | <pre>match "{[0-9,. ]}</pre> | "      | gear code used                                                                                                   |
| gear2      | character(29,2)              |        | Codend, liner & cover mesh<br>sizes (mm), ground rope, sweep & bridle<br>lengths (m) separated by commas for 2nd |
|            | <pre>match "{[0-9,. ]}</pre> | "      | gear code used                                                                                                   |

| Attributes           | Data Type                     | Null?  | Comment                                                                                                    |
|----------------------|-------------------------------|--------|----------------------------------------------------------------------------------------------------|
| gear3                | character(29,2)               |        | Codend, liner & cover mesh<br>sizes (mm), ground rope, sweep & bridle<br>lengths (m) separated by commas for 3rd<br>gear code used |
|                      | <pre>match "{[0-9,.]}</pre>   | "      |                                                                                                    |
| gear4                | character(29,2)               |        | Codend, liner & cover mesh<br>sizes (mm), ground rope, sweep & bridle<br>lengths (m) separated by commas for 4th<br>gear code used |
|                      | <pre>match ``{[0-9,. ]}</pre> | "      | gear coac asea                                                                                                    |
| gear5                | character(29,2)               |        | Codend, liner & cover mesh<br>sizes (mm), ground rope, sweep & bridle<br>lengths (m) separated by commas for 5th<br>gear code used |
|                      | <pre>match ``{[0-9,. ]}</pre> | "      | gear coue used                                                                                                    |
| gear6                | character(29,2)               |        | Codend, liner & cover mesh<br>sizes (mm), ground rope, sweep & bridle<br>lengths (m) separated by commas for 6th<br>gear code used |
|                      | match "{[0-9,.]}              | "      |                                                                                                    |
| staff                | text(20,60,20,1)              |        | Name(s) of all staff on the trip                                                                                                   |
| Creator:<br>Indices: | dba<br>UNIQUE trip_key B      | IREE O | N (trip_code)                                                                                                    |

# 5.2 Table 2: t\_trip\_comm

**Comment:** Comments for a particular trip.

| Attributes                           | Data Type         | Null? | Comment                                                                                                    |
|--------------------------------------|-------------------|-------|----------------------------------------------------------------------------------------------------|
| trip_code                            | character(7,1)    | No    | Trip code as defined in the trip table                                                                      |
| comments                             | text(60,120,60,1) | No    | Any comments about this trip e.g. details<br>about gear used apart from those recorded<br>in the trip table |
| Creator:<br>Referential:<br>Indices: |                   |       | _code) INSERT t_trip (trip_code)<br>m_trip_code_ndx ON (trip_code)                                          |

## 5.3 Table 3: t\_stratum

**Comment:** Table of strata surveyed in all trips.

| Attributes                           | Data Type                                                                                                    | Null? | Comment                                                               |
|--------------------------------------|----------------------------------------------------------------------------------------------------|-------|-----------------------------------------------------------------------|
| trip_code                            | character(7,1)                                                                                                    | No    | Trip code as in the trip table                                        |
| stratum                              | character(4,1)                                                                                                    | No    | Stratum code - unique within a trip                                   |
| area_km2                             | decimal(8,2)                                                                                                    | No    | Size of a stratum in sq. km (km2) - must<br>be greater than 0 sq. km. |
|                                      | > '0.00'                                                                                                    |       | De greater than o sq. km.                                             |
| descrptn                             | character(50,1)                                                                                                    |       | Short description of the stratum e.g.<br>location, depths             |
| Creator:<br>Referential:<br>Indices: | dba<br>.al: invalid trip_code (trip_code) INSERT t_trip (trip_code)<br>NORMAL (2, 15) stra_stratum_ndx ON (stratum)<br>NORMAL (2, 15) stra_area_km2 ON (area_km2) |       |                                                                       |

UNIQUE stra\_key ON (trip\_code, stratum)

# 5.4 Table 4: t\_station

**Comment:** Data on location, gear used and environment at each station on a trip.

| Attributes | Data Type                       | Null?  | Comment                                                                                  |
|------------|---------------------------------|--------|------------------------------------------------------------------------------------------|
| trip_code  | character(7,1)                  | No     | Trip code as defined in the trip table                                                   |
| station_no | integer                         | No     | Station number - unique within a trip                                                    |
| categories | character(2,1)                  |        | 2 separate user-defined categories;<br>definitions should be in trip comments            |
| area       | character(4,1)                  |        | Code describing area, refer to rdb:area_codes.                                           |
| stn_code   | character(4,1)                  |        | Code for a permanent station occupied repeatedly.                                        |
| stratum    | character(4,1)                  |        | Stratum number if trip is a stratified survey, else a transect code.                     |
| course     | integer                         |        | Course of vessel during the shot (course-<br>made-good).                                 |
|            | range '0' i '359'               | i      |                                                                                          |
| date_s     | date(5)                         |        | Starting date of the shot (dd Mmm yy format).                                            |
| time_s     | integer                         |        | Starting time (24hr,NZST) of the shot (hhmm format).                                     |
|            | range '0' i '2359               | ' i    | (IIIIIIIII IOFIIIat).                                                                    |
| fix_s      | character(2,1)                  |        | Method of fixing position at start of tow, refer rdb:t_fix_meth_codes.                   |
| timefix_s  | integer                         |        | Time (in minutes) elapsed since last position fix at the start of tow.                   |
| lat_s      | longinteger                     |        | Latitude of vessel at start of tow (ddmmmm format, d=deg, m=min to 2 implied dec. pl.)   |
|            | match '[3-6][0-9]               | [0-5][ |                                                                                          |
| NorS_s     | character(1,1)<br>smatch '[NS]' |        | Tow start position hemisphere.                                                           |
| long_s     | longinteger                     |        | Longitude of vessel at start of tow (dddmmmm format, d=deg, m=min to 2 implied dec. pl.) |
|            | match '1[7-8][0-9               | ][0-5] |                                                                                          |
| EorW_s     | character(1,1)<br>smatch '[EW]' |        | Tow start position meridian.                                                             |
| gear_s     | integer                         |        | Depth (m) of lowest part of gear (groundrope) at the start of tow.                       |

| Attributes | Data Type Null?                         | Comment                                                                                                    |
|------------|-----------------------------------------|----------------------------------------------------------------------------------------------------|
| bot_gs     | integer                                 | Depth (m) of sea bottom at gear position at start of the tow.                                              |
| bot_vs     | integer                                 | Depth (m) of sea bottom at vessel position at start of the tow.                                            |
| date_f     | date(5)                                 | Finishing date of the shot (dd Mmm yy format).                                                             |
| time_f     | integer<br>range '0' i '2359' i         | Finishing time (24hr,NZST) of shot (hhmm format).                                                          |
| fix_f      | character(2,1)                          | Method of fixing position at end of tow, refer rdb:t_fix_meth_codes.                                       |
| timefix_f  | integer                                 | Time (in minutes) elapsed since last position fix at end of the tow.                                       |
| lat_f      | longinteger<br>match '[3-6][0-9][0-5][  | Latitude of vessel at end of tow (ddmmmm format, d=deg, m=min to 2 implied dec. pl.) 0-9][0-9][0-9]'       |
| NorS_f     | character(1,1)<br>smatch '[NS]'         | Tow finish position hemisphere.                                                                            |
| long_f     | longinteger<br>match '1[7-8][0-9][0-5]  | Longitude of vessel at end of tow (dddmmmm format, d=deg, m=min to 2 implied dec. pl.)<br>[0-9][0-9][0-9]' |
| EorW_f     | <pre>character(1,1) smatch '[EW]'</pre> | Tow finish position meridian.                                                                              |
| gear_f     | integer                                 | Depth (m) of lowest part of gear (groundrope) at end of the tow.                                           |
| bot_gf     | integer                                 | Depth (m) of sea bottom at gear position at end of tow.                                                    |
| bot_vf     | integer                                 | Depth (m) of sea bottom at vessel position at end of tow.                                                  |
| min_gdepth | integer                                 | Minimum depth (m) of lowest part of gear (groundrope) during the tow.                                      |
| max_gdepth | integer                                 | Maximum depth (m) of lowest part of gear<br>(groundrope) during the tow.                                   |
| gear_meth  | character(2,1)                          | Gear method code, descriptions in rdb:meth_codes.                                                          |
| gear_code  | smallint                                | Code for set of gear used, details in trip record.                                                         |
| gear_units | smallint                                | Number of units of gear used in the tow.                                                                   |
| gear_perf  | smallint                                | Code for performance of gear during the tow, refer to the trawl instructions.                              |
|            | range '1' i '4' i                       | Terer to the trawi instructions.                                                                           |

| Attributes    | Data Type                               | Null? | Comment                                                                                                    |
|---------------|-----------------------------------------|-------|----------------------------------------------------------------------------------------------------|
| path          | smallint                                |       | Code describing configuration of path of shot, refer to the trawl instructions.                                                        |
|               | range '1' i '8' i                       |       | Shot, Telef to the trawf instructions.                                                                                                 |
| speed         | <pre>decimal(3,1)</pre>                 |       | Average speed through water during shot (knots).                                                                                       |
| distance      | <pre>decimal(4,2)</pre>                 |       | Distance of gear over bottom (nautical miles).                                                                                         |
| head_ht       | decimal(3,1)                            |       | Average headline height (m).                                                                                                    |
| head_code     | character(1,1)                          |       | Code showing how headline height was determined, refer to rdb:t_headline_codes.                                                        |
| dist_wings    | decimal(4,1)                            |       | Average distance between wings (m).                                                                                                    |
| distwing_code | character(1,1)                          |       | Code to indicate how distance between the wings was determined for this tow, refer rdb:t_wing_dist_codes.                              |
| dist_doors    | decimal(4,1)                            |       | Average distance between doors of gear (m).                                                                                            |
| distdoor_code | character(1,1)                          |       | Code to indicate how the distance between<br>the doors was determined for this tow, refer<br>rdb:t_door_dist_codes.                    |
| warp_lgth     | integer                                 |       | Length of warp during the tow (m).                                                                                                    |
| fish_locn     | character(1,1)                          |       | Code to indicate the location of the fish at<br>the net mouth during the shot as observed<br>on net sonde, refer rdb:t_fish_obs_codes. |
| wind_dir      | integer<br>range '0' i '359'<br>= '999' | i     | Wind direction (degrees true), 999=No wind.                                                                                            |
| wind_force    | smallint<br>range '0' i '12' i          | Ĺ     | Wind force on Beaufort scale.                                                                                                    |
| air_temp      | decimal(3,1)                            |       | Air temperature (degrees C).                                                                                                    |
| air_press     | <pre>decimal(5,1)</pre>                 |       | Air pressure (millibars).                                                                                                    |
| cloud_cov     | smallint                                |       | Code describing cloud cover during tow, refer to trawl instructions.                                                                   |
|               | range '0' i '8' i                       |       | Telef to trawi instructions.                                                                                                    |
| sea_cond      | smallint                                |       | Code describing condition of sea, refer<br>trawl instructions.                                                                         |
|               | range '0' i '9' i                       |       |                                                                                                    |
| sea_col       | smallint                                |       | Code describing colour of sea, refer trawl instructions.                                                                               |
|               | range '1' i '8' i                       |       |                                                                                                    |
| swell_ht      | smallint                                |       | Code describing height of swell, refer trawl instructions.                                                                             |
|               | range '1' i '3' i                       |       |                                                                                                    |

| Attributes               | Data Type Null?                                                                                                    | ? Comment                                                                                                    |  |
|--------------------------|----------------------------------------------------------------------------------------------------|----------------------------------------------------------------------------------------------------|--|
| swell_dir                | integer<br>range '0' i '359' i<br>= '999'                                                                                                    | Direction of the swell (degrees true).                                                                       |  |
| bot_type                 | smallint                                                                                                    | Code describing sea bottom type, refer trawl instructions.                                                   |  |
|                          | range '0' i '9' i                                                                                                    |                                                                                                    |  |
| bot_cont                 | smallint                                                                                                    | Code describing sea bottom contour, refer<br>trawl instructions.                                             |  |
|                          | range '0' i '5' i                                                                                                    |                                                                                                    |  |
| surf_temp                | <pre>decimal(3,1)</pre>                                                                                                    | Surface temperature (degrees C).                                                                             |  |
| bot_temp                 | decimal(3,1)                                                                                                    | Temperature at bottom (degrees C).                                                                           |  |
| wind_spd                 | smallint                                                                                                    | Wind speed from anemometer (m/s) (1knot=0.51m/s).                                                            |  |
| secchi                   | smallint                                                                                                    | Depth at which Secchi disc becomes invisible (m).                                                            |  |
| other                    | character(6,1)                                                                                                    | Any other details, should be fully commented.                                                                |  |
| Creator:<br>Referential: | <pre>invalid area code (area<br/>invalid fix_s code (fix<br/>(fix_meth_code)</pre>                                                                                                    | o_code) INSERT t_trip (trip_code)<br>a) INSERT rdb : area_codes (code)<br><_s) INSERT rdb : t_fix_meth_codes |  |
|                          | <pre>invalid fix_f code (fix_f) INSERT rdb : t_fix_meth_codes (fix_meth_code) invalid gear code (gear_meth) INSERT rdb : meth_codes (code) invalid headline code (head_code) INSERT rdb : t_headline_codes (headline_code) invalid distwing code (distwing_code) INSERT rdb : t_wing_dist_codes (wing_dist_code) invalid distdoor code (distdoor_code) INSERT rdb : t_door_dist_codes (door_code)</pre> |                                                                                                    |  |
|                          |                                                                                                    |                                                                                                    |  |
| Indices:                 | <pre>invalid fish_locn (fish_locn) INSERT rdb : t_fish_obs_codes (fish_obs_code) UNIQUE stat_key ON (trip_code, station_no) NORMAL (2, 15) stat_max_gdepth_ndx ON (max_gdepth) NORMAL (2, 15) stat_min_gdepth_ndx ON (min_gdepth) NORMAL (2, 15) stat_station_no_ndx ON (station_no) NORMAL (2, 15) stat_gear_meth_ndx ON (gear_meth)</pre>                                                             |                                                                                                    |  |

## 5.5 Table 5: t\_stat\_comm

| Attributes                           | Data Type                                                                                                    | Null? | Comment                                                                                                    |
|--------------------------------------|----------------------------------------------------------------------------------------------------|-------|----------------------------------------------------------------------------------------------------|
| trip_code                            | character(7,1)                                                                                                    | No    | Trip code as in the trip table                                                                                       |
| station_no                           | integer                                                                                                    | No    | Station number as in station table                                                                                   |
| comments                             | text(60,120,60,1)                                                                                                    | No    | Comments for this station-should include<br>comments about catch & LF data or any<br>special action taken during tow |
| Creator:<br>Referential:<br>Indices: | dba<br>invalid trip_code, station_no (trip_code, station_no)<br>INSERT t_station (trip_code, station_no)<br>NORMAL (2, 15) scom_trip_code_ndx ON (trip_code)<br>NORMAL (2, 15) scom_station_no_ndx ON (station_no) |       |                                                                                                    |

**Comment:** Comments for a station in a trip.

## 5.6 Table 6: t\_catch

**Comment:** Information (weight, number caught etc) on all species caught at each station on a trip.

| Attributes               | Data Type                                                                                                    | Null? | Comment                                                                                          |
|--------------------------|----------------------------------------------------------------------------------------------------|-------|--------------------------------------------------------------------------------------------------|
| trip_code                | character(7,1)                                                                                                    | No    | Trip code as in the trip table                                                                   |
| station_no               | integer                                                                                                    | No    | Station number as in station table                                                               |
| species                  | character(3,1)                                                                                                    | No    | Species code, refer to rdb:curr_spp.                                                             |
| weight                   | <pre>decimal(7,1)</pre>                                                                                                    |       | Weight (kg) of the species caught at that station.                                               |
| wt_meth                  | character(1,1)                                                                                                    |       | Code of method used to determine weight of catch, refer rdb:t_wgt_meth_codes.                    |
| number                   | integer                                                                                                    |       | Counted or estimated number of this species.                                                     |
| oth_data                 | character(3,1)                                                                                                    |       | Col. 1=L/F?, Col. 2=Biologicals,<br>Col. 3=Otoliths. In each column, 1=Yes and<br>0 or blank=No. |
|                          | match '\{[01]\}'                                                                                                    |       |                                                                                                  |
| Creator:<br>Referential: | dba<br>invalid trip_code, station_no (trip_code, station_no)<br>INSERT t_station (trip_code, station_no)<br>invalid species (species) INSERT rdb : curr_spp (code)<br>invalid wt_meth code (wt_meth) INSERT rdb : t_wgt_meth_codes<br>(wgt meth code) |       |                                                                                                  |
| Indices:                 | NORMAL (2, 15) ctch_station_no_ndx ON (station_no)<br>NORMAL (2, 15) ctch_species_ndx ON (species)<br>NORMAL (2, 15) ctch_trip_code_ndx ON (trip_code)                                                                                                |       |                                                                                                  |

#### 5.7 Table 7: t\_subcatch

**Comment:** Information (weight, sample weight etc) on each subcatch for each species. Generally, the subcatch is identical to the whole catch for any species.

| Attributes               | Data Type                                                                                                    | Null?                                       | Comment                                                                                                    |
|--------------------------|----------------------------------------------------------------------------------------------------|---------------------------------------------|----------------------------------------------------------------------------------------------------|
| trip_code                | character(7,1)                                                                                                    | No                                          | Trip code as in the trip table                                                                                                    |
| station_no               | integer                                                                                                    | No                                          | Station number as in station table                                                                                                    |
| species                  | character(3,1)                                                                                                    | No                                          | Species code, refer to rdb:curr_spp.                                                                                                    |
| subcatch_no              | smallint                                                                                                    | No                                          | Sequential number to identify each subcatch<br>of a species taken from the whole catch for<br>that species.                                                                              |
| weight                   | <pre>decimal(7,1)</pre>                                                                                           |                                             | Weight (kg) of the species caught at that station.                                                                                                    |
| wt_meth                  | smallint                                                                                                    |                                             | Code of method used to determine weight of catch, refer rdb:t_wgt_meth_codes.                                                                                                    |
| samp_wt                  | <pre>decimal(7,1)</pre>                                                                                           |                                             | Weight (kg) of the sample of fish used for measuring.                                                                                                    |
| sample_meth              | character(1,1)                                                                                                    |                                             | Code of method used in sampling LFs (if done), refer rdb:t_samp_sel_codes.                                                                                                    |
| measure_meth             | character(1,1)                                                                                                    |                                             | Code of method used to measure fish lengths (if LFs done), refer rdb:t_fish_meas_codes.                                                                                                  |
| stage_meth               | character(2,1)                                                                                                    |                                             | Numeric code for gonad staging method used, refer rdb:t_gon_sys_desc.                                                                                                    |
| Creator:<br>Referential: | <pre>INSERT t_catch (t<br/>invalid wt_meth c<br/>t_wgt_meth_codes<br/>invalid samp meth<br/>(samp_sel_code)</pre> | rip_co<br>code (w<br>(wgt_m<br>code<br>code | e, station_no, species)<br>de, station_no, species)<br>t_meth) INSERT rdb :<br>eth_code)<br>(sample_meth) INSERT rdb : t_samp_sel_codes<br>(measure_meth) INSERT rdb : t_fish_meas_codes |

invalid stage\_meth code (stage\_meth) INSERT
rdb : t\_gon\_sys\_desc (stage\_meth)
Indices: NORMAL (2, 15) subc\_trip\_code\_ndx ON (trip\_code)
NORMAL (2, 15) subc\_station\_no\_ndx ON (station\_no)
NORMAL (2, 15) subc\_species\_ndx ON (species)

# 5.8 Table 8: t\_lgth

| Attributes               | Data Type                                                                                                    | Null?   | Comment                                                            |
|--------------------------|----------------------------------------------------------------------------------------------------|---------|--------------------------------------------------------------------|
| trip_code                | character(7,1)                                                                                                    | No      | Trip code as in the trip table                                     |
| station_no               | integer                                                                                                    | No      | Station number as in station table                                 |
| species                  | character(3,1)                                                                                                    | No      | Species code, refer to rdb:curr_spp.                               |
| subcatch_no              | smallint                                                                                                    | No      | Subcatch number as in subcatch table.                              |
| lgth                     | integer                                                                                                    | No      | Measured length (cm) of the fish.                                  |
| percent_samp             | decimal(5,2)                                                                                                    |         | Sampling percentage associated with this                           |
|                          | range '0.00' e '1                                                                                                    | .00.00' | record.<br>i                                                       |
| no_a                     | integer                                                                                                    |         | Number of all measured fish at this length in this subcatch.       |
| no_m                     | integer                                                                                                    |         | Number of all measured male fish at this length in this subcatch.  |
| no_f                     | integer                                                                                                    |         | Number of all measured female fish at this length in this subcatch |
| Creator:<br>Referential: | dba<br>invalid trip code                                                                                                    | e, stat | ion_no (trip_code, station_no)                                     |
|                          | INSERT t_station (trip_code, station_no)<br>invalid species (species) INSERT rdb : curr_spp (code)                                                     |         |                                                                    |
| Indices:                 | NORMAL (2, 15) lgth_trip_code_ndx ON (trip_code)<br>NORMAL (2, 15) lgth_station_no_ndx ON (station_no)<br>NORMAL (2, 15) lgth_species_ndx ON (species) |         |                                                                    |

**Comment:** Length frequency data on sampled species in a trip.

# 5.9 Table 9: t\_lgth\_stage

| Attributes  | Data Type      | Null? | Comment                                               |
|-------------|----------------|-------|-------------------------------------------------------|
| trip_code   | character(7,1) | No    | Trip code as in the trip table                        |
| station_no  | integer        | No    | Station number as in station table                    |
| species     | character(3,1) | No    | Species code, refer to rdb:curr_spp.                  |
| subcatch_no | smallint       | No    | Subcatch number as in subcatch table.                 |
| lgth        | integer        | No    | Measured length (cm) of the fish.                     |
| no_ml       | integer        |       | Number of all Stage 1 males sampled at this length.   |
| no_m2       | integer        |       | Number of all Stage 2 males sampled at this length.   |
| no_m3       | integer        |       | Number of all Stage 3 males sampled at this length.   |
| no_m4       | integer        |       | Number of all Stage 4 males sampled at this length.   |
| no_m5       | integer        |       | Number of all Stage 5 males sampled at this length.   |
| no_m6       | integer        |       | Number of all Stage 6 males sampled at this length.   |
| no_m7       | integer        |       | Number of all Stage 7 males sampled at this length.   |
| no_m8       | integer        |       | Number of all Stage 8 males sampled at this length.   |
| no_f1       | integer        |       | Number of all Stage 1 females sampled at this length. |
| no_f2       | integer        |       | Number of all Stage 2 females sampled at this length. |
| no_f3       | integer        |       | Number of all Stage 3 females sampled at this length. |
| no_f4       | integer        |       | Number of all Stage 4 females sampled at this length. |
| no_f5       | integer        |       | Number of all Stage 5 females sampled at this length. |
| no_f6       | integer        |       | Number of all Stage 6 females sampled at this length. |

**Comment:** Table to store staged length frequency data.

| Attributes               | Data Type N                                                                                                    | ull? | Comment                                                                           |
|--------------------------|----------------------------------------------------------------------------------------------------|------|-----------------------------------------------------------------------------------|
| no_f7                    | integer                                                                                                    |      | Number of all Stage 7 females sampled at this length.                             |
| no_f8                    | integer                                                                                                    |      | Number of all Stage 8 females sampled at this length.                             |
| Creator:<br>Referential: | dba<br>invalid subcatch (trip_code, station_no, species, subcatch_no)<br>INSERT t_subcatch (trip_code, station_no, species, subcatch_no)<br>invalid species (species) INSERT rdb : curr_spp (code) |      |                                                                                   |
| Indices:                 | NORMAL (2, 15) slfr                                                                                                    | stat | p_code_ndx ON (trip_code)<br>tion_no_ndx ON (station_no)<br>ties_ndx ON (species) |

The following listing is a view of the table *t\_lgth\_stage* adapted for scampi.

#### 5.9.1 v\_scampi

Comment: View of all scampi (SCI) gonad stage data.

View: select attr 'trip\_code', attr 'station\_no', attr 'species', attr 'subcatch\_no', attr 'lgth', attr 'no\_m8' print 'egg0', attr 'no\_m1' print 'egg1', attr 'no\_m2' print 'egg2', attr 'no\_m3' print 'egg3', attr 'no\_m4' print 'egg4', attr 'no\_f1' print 'gonad1', attr 'no\_f2' print 'gonad2', attr 'no\_f3' print 'gonad3', attr 'no\_f4' print 'gonad4', attr 'no\_f5' print 'gonad5', attr 'no\_f8' print 'gonad8' from 't\_lgth\_stage' where (attr 'species' = 'SCI')

| Attributes  | Data Type      | Comment                                                    |
|-------------|----------------|------------------------------------------------------------|
| trip_code   | character(7,1) | Trip code as in the trip table.                            |
| station_no  | integer        | Station number as in station table.                        |
| species     | character(3,1) | Species code, refer to rdb:curr_spp.                       |
| subcatch_no | smallint       | Subcatch number as in subcatch table.                      |
| lgth        | integer        | Carapace length (mm).                                      |
| egg0        | integer        | Number of scampi with no eggs at this lgth                 |
| eggl        | integer        | Number of scampi with egg stage 1 at this<br>length class. |
| egg2        | integer        | Number of scampi with egg stage 2 at this length class.    |
| egg3        | integer        | Number of scampi with egg stage 3 at this length class.    |
| egg4        | integer        | Number of scampi with egg stage 4 at this length class.    |
| gonadl      | integer        | Number of scampi with gonad stage 1 at this length class.  |
| gonad2      | integer        | Number of scampi with gonad stage 2 at this length class.  |
| gonad3      | integer        | Number of scampi with gonad stage 3 at this length class.  |
| gonad4      | integer        | Number of scampi with gonad stage 4 at this length class.  |
| gonad5      | integer        | Number of scampi with gonad stage 5 at this length class.  |
| gonad8      | integer        | Number of scampi with gonad stage 8 at this length class.  |

# 5.10 Table 10: t\_fish\_bio

**Comment:** Biological data (gonad staging, stomach contents etc) on all fish species.

| Attributes    | Data Type                           | Null? | Comment                                                                                                   |
|---------------|-------------------------------------|-------|----------------------------------------------------------------------------------------------------|
| trip_code     | character(7,1)                      | No    | Trip code as in the trip table                                                                            |
| station_no    | integer                             | No    | Station number as in station table                                                                        |
| species       | character(3,1)                      | No    | Species code, refer to rdb:curr_spp.                                                                      |
| subcatch_no   | smallint                            | No    | Subcatch number as in subcatch table.                                                                     |
| fish_no       | integer                             | No    | Unique fish number within a station.                                                                      |
| measure_meth  | character(1,1)                      | No    | Code of method used to measure fish lengths, refer rdb:t_fish_meas_codes.                                 |
| lgth          | decimal(4,1)                        |       | Measured length (decimal cm) of the fish.                                                                 |
| weight        | real                                |       | Measured weight (grams) of the fish.                                                                      |
| sex           | character(1,1)                      |       | <pre>1=male, 2=female, 3=immature or unable to determine, refer rdb:t_sex_codes.</pre>                    |
| gonad_wt      | <pre>decimal(5,1)</pre>             |       | Weight of fish gonad. May be left blank<br>intentionally.                                                 |
| gonad_stage   | character(1,1)<br>range '1' i '8' i |       | Numeric code for stage of gonad maturity.                                                                 |
| stomach_state | character(1,1)                      |       | Code used to describe the state of the<br>stomach fullness, refer<br>rdb:t_stom_state_codes.              |
| stomach_cond  | character(1,1)                      |       | Code used to describe the digestion<br>condition of the stomach contents, refer<br>rdb:t_stom_cond_codes. |
| stomach_wt    | integer                             |       | Weight (grams) of fish stomach.                                                                           |
| preyl         | character(3,1)                      |       | Code for 1st species found in stomach, may<br>also be MINITAB code, refer rdb:curr_spp                    |
| voll          | smallint                            |       | Percentage volume of 1st species to total stomach content.                                                |
| prey2         | character(3,1)                      |       | Code for 2nd species found in stomach, may<br>also be MINITAB code, refer rdb:curr_spp                    |
| vol2          | smallint                            |       | Percentage volume of 2nd species to total stomach content.                                                |
| prey3         | character(3,1)                      |       | Code for 3rd species found in stomach, may also be MINITAB code, refer rdb:curr_spp                       |

| Attributes                           | Data Type                                                                                                    | Null?  | Comment                                                                                                    |
|--------------------------------------|----------------------------------------------------------------------------------------------------|--------|----------------------------------------------------------------------------------------------------|
| vol3                                 | smallint                                                                                                    |        | Percentage volume of 3rd species to total stomach content.                                                              |
| prey4                                | character(3,1)                                                                                                    |        | Code for 4th species found in stomach, may also be MINITAB code, refer rdb:curr_spp                                     |
| vol4                                 | smallint                                                                                                    |        | Percentage volume of 4th species to total stomach content.                                                              |
| prey5                                | character(3,1)                                                                                                    |        | Code for 5th species found in stomach, may also be MINITAB code, refer rdb:curr_spp                                     |
| vol5                                 | smallint                                                                                                    |        | Percentage volume of 5th species to total stomach content.                                                              |
| comments                             | character(10,1)                                                                                                    |        |                                                                                                    |
| age                                  | character(2,1)                                                                                                    |        | Age read from otoliths - 2-digit age or<br>b=broken otolith, u=unreadable otolith. Now<br>recorded in the age database. |
|                                      | match $[0-9bu] \in [0-9bu]$                                                                                                    | )-9]\} | 1                                                                                                    |
| lv_para                              | integer                                                                                                    |        | Parasite count on left ventral muscle<br>tissue.                                                                        |
| ld_para                              | integer                                                                                                    |        | Parasite count on left dorsal muscle tissue.                                                                            |
| Creator:<br>Referential:<br>Indices: | <pre>dba<br/>invalid trip_code, station_no (trip_code, station_no)<br/>INSERT t_station (trip_code, station_no)<br/>invalid species (species) INSERT rdb : curr_spp (code)<br/>invalid meas meth code (measure_meth) INSERT rdb :<br/>t_fish_meas_codes (fish_meas_code)<br/>invalid sex code (sex) INSERT rdb : t_sex_codes (sex_code)<br/>invalid stom state code (stomach_state) INSERT<br/>rdb : t_stom_state_codes (stom_state_code)<br/>invalid stom cond code (stomach_cond) INSERT rdb :<br/>t_stom_cond_codes (stom_cond_code)<br/>NORMAL (2, 15) biol_trip_code_ndx ON (trip_code)<br/>NORMAL (2, 15) biol_station_no_ndx ON (station_no)<br/>NORMAL (2, 15) biol_species_ndx ON (species)<br/>NORMAL (2, 15) biol_fish_no_ndx ON (fish_no)</pre> |        |                                                                                                    |

The following listings are views of the table  $t_fish_bio$ . These views are instances of  $t_fish_bio$  where for a particular species. See above listing for a description of the attributes.

# 5.10.1 HOK\_bio

| Comment:    | View of all hoki  | (HOK) biological data.                   |
|-------------|-------------------|------------------------------------------|
| View:       | select * from 't_ | fish_bio' where (attr 'species' = 'HOK') |
| Attributes  |                   | Data Type                                |
| trip_code   |                   | character(7,1)                           |
| station_no  |                   | integer                                  |
| species     |                   | character(3,1)                           |
| subcatch_no | D                 | smallint                                 |
| fish_no     |                   | smallint                                 |
| measure_met | zh                | character(1,1)                           |
| lgth        |                   | decimal(4,1)                             |
| weight      |                   | real                                     |
| sex         |                   | character(1,1)                           |
| gonad_wt    |                   | decimal(5,1)                             |
| gonad_stage | 2                 | character(1,1)                           |
| stomach_sta | ate               | character(1,1)                           |
| stomach_cor | nd                | character(1,1)                           |
| stomach_wt  |                   | integer                                  |
| preyl       |                   | character(3,1)                           |
| voll        |                   | smallint                                 |
| prey2       |                   | character(3,1)                           |
| vol2        |                   | smallint                                 |
| prey3       |                   | character(3,1)                           |
| vol3        |                   | smallint                                 |
| prey4       |                   | character(3,1)                           |
| vol4        |                   | smallint                                 |
| prey5       |                   | character(3,1)                           |
| vol5        |                   | smallint                                 |
| comments    |                   | character(10,1)                          |
| age         |                   | character(2,1)                           |
| lv_para     |                   | integer                                  |
| ld_para     |                   | integer                                  |
|             |                   |                                          |

# 5.10.2 ORH\_bio

**Comment:** View of all orange roughy (ORH) biological data.

View: select \* from 't\_fish\_bio' where (attr 'species' = 'ORH')

| Attributes    | Data Type       |
|---------------|-----------------|
| trip_code     | character(7,1)  |
| station_no    | integer         |
| species       | character(3,1)  |
| subcatch_no   | smallint        |
| fish_no       | smallint        |
| measure_meth  | character(1,1)  |
| lgth          | decimal(4,1)    |
| weight        | real            |
| sex           | character(1,1)  |
| gonad_wt      | decimal(5,1)    |
| gonad_stage   | character(1,1)  |
| stomach_state | character(1,1)  |
| stomach_cond  | character(1,1)  |
| stomach_wt    | integer         |
| preyl         | character(3,1)  |
| voll          | smallint        |
| prey2         | character(3,1)  |
| vol2          | smallint        |
| prey3         | character(3,1)  |
| vol3          | smallint        |
| prey4         | character(3,1)  |
| vol4          | smallint        |
| prey5         | character(3,1)  |
| vol5          | smallint        |
| comments      | character(10,1) |
| age           | character(2,1)  |
| lv_para       | integer         |
| ld_para       | integer         |
|               |                 |

### 5.10.3 SNA\_bio

**Comment:** View of all snapper (SNA) biological data.

View: select \* from 't\_fish\_bio' where (attr 'species' = 'SNA')

| Attributes    | Data Type       |
|---------------|-----------------|
| trip_code     | character(7,1)  |
| station_no    | integer         |
| species       | character(3,1)  |
| subcatch_no   | smallint        |
| fish_no       | smallint        |
| measure_meth  | character(1,1)  |
| lgth          | decimal(4,1)    |
| weight        | real            |
| sex           | character(1,1)  |
| gonad_wt      | decimal(5,1)    |
| gonad_stage   | character(1,1)  |
| stomach_state | character(1,1)  |
| stomach_cond  | character(1,1)  |
| stomach_wt    | integer         |
| preyl         | character(3,1)  |
| voll          | smallint        |
| prey2         | character(3,1)  |
| vol2          | smallint        |
| prey3         | character(3,1)  |
| vol3          | smallint        |
| prey4         | character(3,1)  |
| vol4          | smallint        |
| prey5         | character(3,1)  |
| vol5          | smallint        |
| comments      | character(10,1) |
| age           | character(2,1)  |
| lv_para       | integer         |
| ld_para       | integer         |

The following are tables associated with the Soviet trawl survey data from the New Zealand region.

### 5.11 Table 11: TSH

|              | wl shot details ta<br>catch. | ble, i | ncluding location, time, speed, depth, and                      |
|--------------|------------------------------|--------|-----------------------------------------------------------------|
| Attributes   | Data Type                    | Null?  | Comment                                                         |
| MfishTripKey | integer                      | No     | Unique code for each trip                                       |
| sea          | character(20,1)              |        | Sea or ocean name                                               |
| region       | longinteger                  |        | Area code                                                       |
| ship         | character(20,1)              |        | Vessel name                                                     |
| num_cruise   | smallint                     |        | Cruise number of this ship (this is not<br>unique across ships) |
| trawl_type   | character(10,1)              |        | Gear type (see table TRAWLCOD for details)                      |
| horopen      | <pre>decimal(4,1)</pre>      |        | Trawl horizontal opening in metres                              |
| vertopen     | <pre>decimal(4,1)</pre>      |        | Trawl vertical opening in metres                                |
| station_no   | integer                      | No     | Haul number                                                     |
| date         | date(4)                      |        | Date                                                            |
| total_catch  | longinteger                  |        | Total catch in kilograms                                        |
| temp_surf    | <pre>decimal(3,1)</pre>      |        | Water surface temperature in degrees celcius                    |
| temp_gear    | <pre>decimal(3,1)</pre>      |        | Haul depth temperature in degrees celcius                       |
| time_s       | integer                      |        | Start time (24-hour) Using the local time zone                  |
| time_f       | integer                      |        | Haul back (24-hour) time Using the local time zone              |
| lat_s        | longinteger                  |        | Start Latitude to 0.1 minute accuracy (DDMMmm format)           |
| NorS_s       | character(1,1)               |        | Tow start position hemisphere.                                  |
| long_s       | longinteger                  |        | Start Longitude to 0.1 minute accuracy (DDDMMmm format)         |
| EorW_s       | character(1,1)               |        | Tow start position meridian.                                    |
| lat_f        | longinteger                  |        | Haul back latitude to 0.1 minute accuracy (DDMMmm format)       |
| NorS_f       | character(1,1)               |        | Tow finish position hemisphere.                                 |

| Attributes           | Data Type                | Null?   | Comment                                                                  |
|----------------------|--------------------------|---------|--------------------------------------------------------------------------|
| long_f               | longinteger              |         | Haul back longitude to 0.1 minute accuracy (DDDMMmm format)              |
| EorW_f               | character(1,1)           |         | Tow finish position meridian.                                            |
| bot_depth            | integer                  |         | Bottom depth in metres                                                   |
| gear_depth           | integer                  |         | Gear depth in metres                                                     |
| warp_lgth            | integer                  |         | The length of wire out where the trawl is fixed in metres                |
| damage_code          | character(1,1)           |         | Gear performance code. Refer to the DAMAGECOD table                      |
| wind                 | character(5,1)           |         | Wind direction and speed (beaufort scale).<br>Refer to the WINDCOD table |
| wave_code            | smallint                 |         | Swell (value of 110). Refer to the WAVECOD table                         |
| catch_ph             | longinteger              |         | Total catch per hour in kg/hour                                          |
| speed                | decimal(3,1)             |         | Vessel speed in knots                                                    |
| course               | integer                  |         | Vessel course in degrees                                                 |
| duration             | decimal(4,2)             |         | Tow duration in hours.                                                   |
| Creator:<br>Indices: | dba<br>NORMAL (2, 15) BT | REE DAI | MAGECODTSH ON (damage_code)                                              |

Indices:

NORMAL (2, 15) BTREE DAMAGECODTSH ON (damage\_code) NORMAL (2, 15) BTREE WAVECODTSH ON (wave\_code) UNIQUE BTREE TSH\_PK ON (MFishTripKey, station\_no)

### 5.12 Table 12: TSP

**Comment:** Records the species composition of the catches. Often includes sampling and weighing of totals for each species for samples or entire catches.

| Attributes           | Data Type               | Null?  | Comment                                                                                                    |
|----------------------|-------------------------|--------|----------------------------------------------------------------------------------------------------|
| MfishTripKey         | integer                 | No     | Unique code for each trip (note: TSP records<br>are unique on MfishTripKey, station_no,<br>fishcode, lgth_min, lgth_max, weight) |
| fishcode             | longinteger             |        | Species code. Refer to the FISHCOD table.                                                                                        |
| lgth_min             | <pre>decimal(5,1)</pre> |        | Minimum length of fish (fork length in cm.)                                                                                      |
| lgth_max             | <pre>decimal(5,1)</pre> |        | Maximum length of fish (fork length in cm.)                                                                                      |
| num_fish             | longinteger             |        | Catch of species in number                                                                                                    |
| weight               | decimal(8,2)            |        | Catch of species in weight (kg)                                                                                                  |
| num_ph               | longinteger             |        | Species catch numbers per hour (CPUE)                                                                                            |
| catch_ph             | decimal(8,2)            |        | Species catch weight per hour (CPUE)                                                                                             |
| station_no           | integer                 |        | Haul number                                                                                                    |
| Creator:<br>Indices: | NORMAL (2, 15) BI       | REE TS | SHCODTSP ON (fishcode)<br>HTSP ON (MFishTripKey, station_no)<br>P_Idx ON (MFishTripKey, station_no, fishcode)                    |

### 5.13 Table 13: TMS

**Comment:** Contains length frequency data by species for different trawls. This is occasional sampling rather than complete sampling.

| Attributes           | Data Type      | Null? | Comment                                                      |
|----------------------|----------------|-------|--------------------------------------------------------------|
| MfishTripKey         | integer        | No    | Unique code for each trip                                    |
| lgth                 | integer        | No    | Length frequency length (mm)                                 |
| no_a                 | integer        |       | Frequency                                                    |
| sex_code             | character(1,1) |       | Sex code. Refer to the SEXCOD table                          |
| station_no           | integer        |       | Haul number                                                  |
| fishcode             | longinteger    |       | Species code. Refer to the FISHCOD table.                    |
| Creator:<br>Indices: |                |       | HTMS ON (MFishTripKey, station_no)<br>SHCODTMS ON (fishcode) |

### 5.14 Table 14: TFI

**Comment:** Contains details of biological analyses of individual fish from the trawl; e.g., length, weight, sex, maturity, stomach contents, fatness.

| Attributes           | Data Type                | Null?  | Comment                                                                                                    |
|----------------------|--------------------------|--------|----------------------------------------------------------------------------------------------------|
| MfishTripKey         | integer                  | No     | Unique code for each                                                                                                   |
| sample_no            | integer                  | No     | Sample number                                                                                                    |
| lgth_fork            | integer                  |        | Fork length (mm)                                                                                                    |
| lgth_standard        | integer                  |        | Standard length (mm)                                                                                                   |
| wgt_total            | longinteger              |        | Total weight of the whole fish (g).                                                                                    |
| wgt_gutted           | longinteger              |        | Weight of the gutted fish (g).                                                                                         |
| sex_code             | character(1,1)           |        | Sex code. Refer the SEXCOD table.                                                                                      |
| maturity             | character(2,1)           |        | Maturity code. Main stages have a leading 0.<br>Transitional stages as adjacent stages code<br>combination.            |
| stomach_code         | character(1,1)           |        | Code for the stomach content scale. Refer to the STOMACHCOD table                                                      |
| fatness_code         | character(1,1)           |        | Fish fatness code. Refer to the FATCOD table                                                                           |
| age                  | character(3,1)           |        | Fish age - a count of otolith annuli rings.<br>Presence or absence of growth increments is<br>indicated by a - or a +. |
| station_no           | integer                  | No     | Haul number                                                                                                    |
| fishcode             | longinteger              |        | Species code. Refer to the FISHCOD table.                                                                              |
| Creator:<br>Indices: | dba<br>NORMAL (2, 15) BI | REE TS | HTFI ON (MFishTripKey, station_no)                                                                                     |

### 5.15 Table 15: FISHCOD

**Comment:** Contains fish species identification codes. NIWA 3-character species codes are populated where known for linking to the curr\_spp table in the rdb database.

| Attributes | Data Type       | Null? | Comment                                              |
|------------|-----------------|-------|------------------------------------------------------|
| fishcode   | longinteger     | No    | Unique identification number for each species        |
| family     | character(20,1) |       | Scientific family name                               |
| genus      | character(20,1) |       | Genus                                                |
| species    | character(20,1) |       | Species                                              |
| niwa_code  | character(3,1)  |       | 3-character NIWA species code. Refer to rdb:curr_spp |
| Creator:   | dba             |       |                                                      |

| Creator: | aba    |       |          |     |    |            |
|----------|--------|-------|----------|-----|----|------------|
| Indices: | UNIQUE | BTREE | FISHCOD_ | _PK | ON | (fishcode) |

#### 5.16 Table 16: SEXCOD

| Comment:             | Contains codes and des    | script | ions for fish sexes.                          |
|----------------------|---------------------------|--------|-----------------------------------------------|
| Attributes           | Data Type                 | Null?  | Comment                                       |
| sex_code             | character(1,1)            | No     | Unique 1-character code for the sex of a fish |
| description          | character(10,1)           |        | Description of the sex code                   |
| Creator:<br>Indices: | dba<br>UNIQUE BTREE SEXCO | DD_PK  | ON (sex_code)                                 |

#### 5.17 Table 17: STOMACHCOD

| Comment:             | Contains codes and descript:<br>fullness. | ions for fish stomach contents and       |
|----------------------|-------------------------------------------|------------------------------------------|
| Attributes           | Data Type Null?                           | Comment                                  |
| stomach_code         | character(1,1) No                         | Code for the stomach content scale       |
| description          | character(100,1)                          | Description of the stomach content scale |
| Creator:<br>Indices: | dba<br>UNIQUE BTREE STOMACHCOD_           | _PK ON (stomach_code)                    |

#### 5.18 Table 18: FATCOD

**Comment:** Contains codes and descriptions for fatness of fish.

| Attributes           | Data Type                | Null? | Comment                                |
|----------------------|--------------------------|-------|----------------------------------------|
| fatness_code         | character(1,1)           | No    | Code for the fatness of fish           |
| description          | character(300,1)         |       | Description of the fatness of the fish |
| Creator:<br>Indices: | dba<br>UNIQUE BTREE FATC | OD_PK | DN (fatness_code)                      |

#### 5.19 Table 19: DAMAGECOD

| Comment:             | Contains codes of gear performance and damage to gear that may affect trawl catchability. Synonomous with gear_pref in the t_stations table. |        |                                                                            |  |
|----------------------|----------------------------------------------------------------------------------------------------|--------|----------------------------------------------------------------------------|--|
| Attributes           | Data Type                                                                                                    | Null?  | Comment                                                                    |  |
| damage_code          | character(1,1)                                                                                                    | No     | Code for the type of damage to the gear performance                        |  |
| description          | character(60,1)                                                                                                    |        | Description of the damage to the performance of the trawl (c.f. gear_perf) |  |
| Creator:<br>Indices: | dba<br>UNIQUE BTREE DAMA                                                                                                    | GECOD_ | PK ON (damage_code)                                                        |  |

### 5.20 Table 20: WAVECOD

| Comment:     | Contains details of co characteristics. | des us | ed to denote sea surface and wave                |
|--------------|-----------------------------------------|--------|--------------------------------------------------|
| Attributes   | Data Type                               | Null?  | Comment                                          |
| wave_code    | smallint                                | No     | Unique number for each sea surface scale unit.   |
| visible_char | character(100,1)                        |        | Wave and sea surface characteristic description. |
| Creator:     | dba                                     |        |                                                  |

| Creator: | dba    |       |            |    |             |
|----------|--------|-------|------------|----|-------------|
| Indices: | UNIQUE | BTREE | WAVECOD_PK | ON | (wave_code) |

### 5.21 Table 21: TRAWLCOD

**Comment:** Contains details of general types of trawl grear used in trawl surveys.

| Attributes           | Data Type                  | Null?  | Comment                           |
|----------------------|----------------------------|--------|-----------------------------------|
| trawl_code           | character(10,1)            | No     | Code for the type of trawl        |
| description          | <pre>character(30,1)</pre> |        | Description for the type of trawl |
| Creator:<br>Indices: | dba<br>UNIQUE BTREE TRAW   | LCOD_P | K ON (trawl_code)                 |

#### 5.22 Table 22: WINDCOD

| Comment:     | Contains descriptive | details | for the beaufort wind force scale.     |
|--------------|----------------------|---------|----------------------------------------|
| Attributes   | Data Type            | Null?   | Comment                                |
| wind_force   | smallint             | No      | Wind force (Beuafort Scale)            |
| description  | character(25,1)      |         | Wind force description                 |
| windspeed_ms | character(5,1)       |         | Wind force average wind speed $(m/s)$  |
| windspeed_km | h character(5,1)     |         | Wind force average wind speed $(km/h)$ |
| windspeed_kn | ots character(5,1)   |         | Wind force average wind speed (knots)  |

| Creator: | dba    |       |            |    |              |
|----------|--------|-------|------------|----|--------------|
| Indices: | UNIQUE | BTREE | WINDCOD_PK | ON | (wind_force) |

## 6 trawl business rules

#### 6.1 Introduction to business rules

The following are a list of business rules pertaining to the **trawl** database. A business rule is a written statement specifying what the information system (i.e., any system that is designed to handle trawl survey data) must do or how it must be structured.

There are three recognized types of business rules:

| Fact       | Certainty or an existence in the information system |
|------------|-----------------------------------------------------|
| Formula    | Calculation employed in the information system      |
| Validation | Constraint on a value in the information system     |

Fact rules are shown on the ERD by the cardinality (e.g., one-to-many) of table relationships. Formula and Validation rules are implemented by referential constraints, range checks, and algorithms both in the database and during validation.

Validation rules may be part of the preloading checks on the data as opposed to constraints or checks imposed by the database. These rules sometimes state that a value <u>should</u> be within a certain range. All such rules containing the word 'should' are conducted by preloading software. The use of the word 'should' in relation to these validation checks means that a warning message is generated when a value falls outside this range and the data are then checked further in relation to this value.

Being a closed dataset, the Soviet trawl survey data have no business rules recorded.

## 6.2 Summary of rules

## Trawl survey trip details (t\_trip)

| trip_code     | Trip code, must be unique. Trip codes are in the following format: 3 character vessel code (see the <i>t_vessels</i> table in the <b>rdb</b> database for available codes); 2 digit year (e.g., $99 = 1999$ , $00 = 2000$ ); 2 digit sequential trip number for each vessel each year. |
|---------------|----------------------------------------------------------------------------------------------------|
| proj_code     | Project code must be a valid code within the NIWA project management system.                                                                                                    |
| date_s        | The start date of the trip must be a legitimate date.                                                                                                    |
| date_f        | The start date of the trip must be a legitimate date.                                                                                                    |
|               | Multiple column checks on date:<br>The start date must not be later than the finish date.                                                                                                    |
| areas         | Each of the listed area codes must be a valid code as listed in the <i>area_codes</i> table in the <b>rdb</b> database.                                                                                                    |
| mainspp       | Each of the listed species codes must be a valid code as listed in the <i>curr_spp</i> table in the <b>rdb</b> database.                                                                                                    |
| gear1 – gear6 | Gear descriptions. The following describe the format, and where applicable, the business rules for the description of gear used during a trip:                                                                                                    |
| gear number   | Must be a unique, sequential number from 1 to 6 to identify each unit of gear.                                                                                                    |
| gear method   | Must be a valid code as listed in the <i>meth_codes</i> table in the <b>rdb</b> database.                                                                                                    |
| codend mesh   |                                                                                                    |
| liner mesh    |                                                                                                    |
| cover mesh    |                                                                                                    |
| ground rope   | ength                                                                                                    |
| ground rope   | height                                                                                                    |
| sweep length  |                                                                                                    |
| bridle length |                                                                                                    |

| default headline height |                                                                                                 |
|-------------------------|-------------------------------------------------------------------------------------------------|
| headline height code    | Must be a valid code as listed in the <i>t_headline_codes</i> table in the <b>rdb</b> database  |
| default wing distance   |                                                                                                 |
| wing distance code      | Must be a valid code as listed in the <i>t_wing_dist_codes</i> table in the <b>rdb</b> database |
| default door distance   |                                                                                                 |
| door distance code      | Must be a valid code as listed in the <i>t_door_dist_codes</i> table in the <b>rdb</b> database |

### Trawl survey trip comments (t\_trip\_comm)

**trip\_code** Must be equal to a trip code as listed in the *t\_trip* table.

### Trawl survey stratum details (t\_stratum)

**trip\_code** Must be equal to a trip code as listed in the *t\_trip* table.

#### Trawl survey station details (t\_station)

| trip_code  | Must be equal to a trip code as listed in the $t_trip$ table.                                       |
|------------|----------------------------------------------------------------------------------------------------|
| station_no | Must be a unique number within a single trip.                                                       |
| area       | Area code must be a valid code as listed in the <i>area_codes</i> table in the <b>rdb</b> database. |
| course     | Course must be within the range of $0 - 359$ degrees.                                               |
| date_s     | The date at the start of a station must be a legitimate date.                                       |

|                            | Multiple column checks on start date:<br>The date must fall within the range of the range of the trip start and finish dates.           |
|----------------------------|----------------------------------------------------------------------------------------------------|
| time_s                     | Start time of the station must be a valid 24-hour time and fall within the range of $0 - 2359$ hours.                                   |
| <pre>fix_s } fix_f }</pre> | The method of position fix code must be valid code as listed in the $t_fix\_meth\_codes$ table in the <b>rdb</b> database.              |
| lat_s                      | Must be a valid latitude                                                                                                    |
| NorS_s                     | Northern or Southern Hemisphere at station start, must be equal to either "N" or "S".                                                   |
| long_s                     | Must be a valid longitude.                                                                                                    |
| EorW_s                     | Longitude east or west at station start, must be equal to either "E" or "W".                                                            |
| bot_gs                     | Depth of sea bottom must not be less than depth of gear                                                                                 |
| date_f                     | The date at the finish of a station must be a legitimate date.                                                                          |
|                            | Multiple column checks on finish date:<br>The date must fall within the range of the range of the trip start and finish dates.          |
| time_f                     | Finish time of the station must be a valid 24-hour time and fall within the range of $0 - 2359$ .                                       |
|                            | Multiple columns checks on date and time:<br>The start date must not be later than the finish date and within a reasonable time period. |
| lat_f                      | Must be a valid latitude                                                                                                    |
| NorS_f                     | Northern or Southern Hemisphere at station finish, must be equal to either "N" or "S".                                                  |
| long_f                     | Must be a valid longitude.                                                                                                    |

| EorW_f        | Longitude east or west at station finish, must be equal to either "E" or "W".                                                                                                    |
|---------------|----------------------------------------------------------------------------------------------------|
|               | <b>Multiple columns checks on position:</b><br>The finish position should be within a reasonable distance from the start position for the gear type used.                                                                                                    |
| bot_gf        | Depth of sea bottom must not be less than depth of gear                                                                                                    |
| min_gdepth    | Minimum gear depth must be less than or equal to the depth of gear at the start and finish of the station.                                                                                                    |
| max_gdepth    | Maximum gear depth must be greater than or equal to the minimum gear<br>depth and the depth of gear at the start and finish of the station                                                                                                    |
| gear_meth     | Gear method code must be a valid code as listed in the <i>meth_codes</i> table in the <b>rdb</b> database.                                                                                                    |
| gear_code     | Must within the range $1 - 6$ to relate to gear details in <i>gear1</i> to <i>gear6</i> respectively in the <i>t_trip</i> table.                                                                                                    |
| gear_perf     | The gear performance code must be valid code as listed in Appendix 1.                                                                                                    |
| path          | The path code must be valid code as listed in Appendix 1.                                                                                                    |
| speed         | The vessel's recorded speed during the station should be within the range $0-5$ knots and be reasonable for the gear method.                                                                                                    |
| distance      | The distance traveled during the station should be reasonable for the gear method.                                                                                                    |
|               | Multiple columns check on: distance; start and finish positions; and speed and start/finish times:<br>The distance traveled during a station as calculated by (1) the difference between start and finish positions; (2) speed * elapsed time; and (3) recorded distance should be in approximate agreement. |
| head_code     | Headline height code must be a valid code as listed in the <i>t_headline_codes</i> table in the <b>rdb</b> database.                                                                                                    |
| distwing_code | Distance between trawl wings code must be a valid code as listed in the $t\_wing\_dist\_codes$ table in the <b>rdb</b> database.                                                                                                    |
| distdoor_code | Distance between trawl doors code must be a valid code as listed in the $t\_door\_dist\_codes$ table in the <b>rdb</b> database.                                                                                                    |
| fish_locn     | Must be a valid code as listed in the <i>t_fish_obs_codes</i> table in the <b>rdb</b> database.                                                                                                    |

| wind_dir   | Wind direction must fall within the range of 0-359, 999.                      |
|------------|-------------------------------------------------------------------------------|
| wind_force | Wind force must fall within the range of $0 - 12$ .                           |
| air_temp   | Air temperature should fall within the reasonable range of $5-30$ .           |
| air_press  | Air pressure should fall within the reasonable range of 960 to 1040.          |
| cloud_cov  | Cloud cover must fall within the range of 0-8.                                |
| sea_cond   | The sea condition code must be valid code as listed in Appendix 1.            |
| sea_col    | The sea colour code must be valid code as listed in Appendix 1.               |
| swell_ht   | The swell height code must be valid code as listed in Appendix 1.             |
| swell_dir  | Wind direction must fall within the range of 0-359, 999.                      |
| bot_type   | The bottom type code must be valid code as listed in Appendix 1.              |
| bot_cont   | The bottom contour code must be valid code as listed in Appendix 1.           |
| surf_temp  | Sea surface temperature should fall within the reasonable range of $5 - 28$ . |
| bot_temp   | Sea bottom temperature should fall within the reasonable range of $3 - 25$ .  |
| wind_spd   | Wind speed should fall within the reasonable range of 0 - 30.                 |
| secchi     | Secchi disc distance should fall within the reasonable range of $0 - 40$ .    |

### Trawl survey station comments (t\_stat\_comm)

**trip\_code** Must be equal to a trip code as listed in the *t\_trip* table.

**station\_no** Must be a unique number within a single trip.

### Multiple columns check on trip code and station number:

The combination of trip code and station number must exist in the  $t_{station}$  table. Trawl survey catch details (t\_catch)

**trip\_code** Must be equal to a trip code as listed in the *t\_trip* table.

| station_no | Must be a unique number within a single trip.                                                                                                    |  |
|------------|----------------------------------------------------------------------------------------------------|--|
|            | <b>Multiple columns check on trip code and station number:</b><br>The combination of trip code and station number must exist in the <i>t_station</i> table. |  |
| species    | Must be a valid species code as listed in the <i>curr_spp</i> table in the <b>rdb</b> database.                                                             |  |
| weight     | Must be a valid number greater then 0                                                                                                    |  |
| wt_meth    | Must be a valid code as listed in the <i>t_wgt_meth_codes</i> table in the <b>rdb</b> database.                                                             |  |
| oth_data   | Must be up to 3 characters long, with each character being a "1" (meaning presence), "0" (meaning absence), or "" (meaning not recorded).                   |  |

# Trawl survey subcatch details (t\_subcatch)

| trip_code    | Must be equal to a trip code as listed in the $t_trip$ table.                                                                                                    |  |
|--------------|----------------------------------------------------------------------------------------------------|--|
| station_no   | Must be a unique number within a single trip.                                                                                                    |  |
| species      | Must be a valid species code as listed in the <i>curr_spp</i> table in the <b>rdb</b> database.                                                                               |  |
|              | <b>Multiple columns check on trip code, station number, and species:</b><br>The combination of trip code, station number, and species must exist in the <i>t_catch</i> table. |  |
| subcatch_no  | Must be a unique number within a single trip code, station number, and species.                                                                                               |  |
| weight       | Must be a valid number greater then 0                                                                                                    |  |
| wt_meth      | Must be a valid code as listed in the <i>t_wgt_meth_codes</i> table in the <b>rdb</b> database.                                                                               |  |
| sample_meth  | Must be a valid sample selection method code as listed in the <i>t_samp_sel_codes</i> table in the <b>rdb</b> database.                                                       |  |
| measure_meth | Must be a valid fish measurement method code as listed in the <i>t_fish_meas_codes</i> table in the <b>rdb</b> database.                                                      |  |
|              | Multiple columns check on species and measure_meth:<br>The fish measurement method code must be valid for the species sampled.                                                |  |
| stage_meth   | Must be a valid gonad stage method code as listed in the <i>t_gon_sys_desc</i> table in the <b>rdb</b> database.                                                              |  |
|              | Multiple columns check on species and stage_meth:<br>The gonad stage method code must be valid for the species sampled.                                                       |  |

# Trawl survey length frequency details (t\_lgth)

|                | <ul><li>Multiple columns check on trip code, station number, species, and subcatch number:</li><li>The combination of trip code, station number, species, and subcatch number must exist in the <i>t_subcatch</i> table.</li></ul> |
|----------------|----------------------------------------------------------------------------------------------------|
| species        | Must be a valid species code as listed in the <i>curr_spp</i> table in the <b>rdb</b> database.                                                                                                    |
| lgth           | Should be within the reasonable range of 5 - 200                                                                                                    |
|                | Multiple columns check on species and length:<br>The fish length should be less than the maximum-recorded fish length for the species<br>as recorded in the <i>curr_spp</i> table in the <b>rdb</b> database.                      |
| percent_samp   | Must be a valid percentage up to 100%                                                                                                    |
|                | <b>Multiple columns check on percentage sampled and</b> <i>t_subcatch:sample_meth</i> : The sample selection method code must valid with the percentage sampled                                                                    |
| no_m}          | Must be a valid integer greater than 0                                                                                                    |
| no_f}<br>no_a} | Mulitple columns check on <i>no_a</i> , <i>no_m</i> , and <i>no_f</i> :<br>The number in <i>no_a</i> must be equal to or less than the sum of <i>no_m</i> and <i>no_f</i> .                                                        |

# Trawl survey gonad staged length frequency details (t\_lgth\_stage)

|                                  | Multiple columns check on trip code, station number, species, and subcatch number:<br>The combination of trip code, station number, species, and subcatch number must exist in the <i>t_subcatch</i> table.   |
|----------------------------------|----------------------------------------------------------------------------------------------------|
| species                          | Must be a valid species code as listed in the <i>curr_spp</i> table in the <b>rdb</b> database.                                                                                                    |
| lgth                             | Should be within the reasonable range of 5 - 200                                                                                                    |
|                                  | Multiple columns check on species and length:<br>The fish length should be less than the maximum-recorded fish length for the species<br>as recorded in the <i>curr_spp</i> table in the <b>rdb</b> database. |
| no_m1 - no_m8}<br>no_f1 - no_f8} | Must be a valid integer greater than or equal to 0.                                                                                                    |

## Trawl survey fish biology details (t\_fish\_bio)

|               | Multiple columns check on trip code, station number, species, and subcatch number:<br>The combination of trip code, station number, species, and subcatch number must exist in the <i>t_subcatch</i> table.                                                  |  |
|---------------|----------------------------------------------------------------------------------------------------|--|
| species       | Must be a valid species code as listed in the <i>curr_spp</i> table in the <b>rdb</b> database.                                                                                                    |  |
| lgth          | Should be within the reasonable range of 5 - 200                                                                                                    |  |
|               | Multiple columns check on species and length:<br>The fish length should be less than the maximum-recorded fish length for the species<br>as recorded in the <i>curr_spp</i> table in the <b>rdb</b> database.                                                |  |
| weight        | <b>Multiple columns check on species and weight:</b><br>The fish weight should be less than a reasonable maximum fish weight for the species. Some reasonable maximum fish weights for some major species are given in Appendix 1.                           |  |
| sex           | Must be a vaild sex code as listed in the <i>t_sex_codes</i> table in the <b>rdb</b> database.                                                                                                    |  |
| gonad_wt      | Should not be more than $\frac{1}{3}$ of the total fish weight.                                                                                                    |  |
| gonad_stage   | <b>Multiple column check on species, gonad stage, sex, and</b> <i>t_subcatch</i> :stage_meth:<br>Must be a valid gonad stage for the species, sex, and gonad staging method code as<br>listed in the <i>t_gon_stg_meth</i> table in the <b>rdb</b> database. |  |
| stomach_state | Must be a valid stomach state code as listed in the <i>t_stom_state_codes</i> table in the <b>rdb</b> database.                                                                                                    |  |
| stomach_cond  | Must be a valid stomach condition code as listed in the <i>t_stom_cond_codes</i> table in the <b>rdb</b> database.                                                                                                    |  |
| prey1 – prey5 | Must be a valid species code as listed in the <i>curr_spp</i> table in the <b>rdb</b> database.                                                                                                    |  |
| vol1 – vol5   | Must be a valid percentage within the range $0 - 100$ .                                                                                                    |  |
|               | Multiple columns checks on prey volumes:<br>The sum of vol1 – vol5 must equal 100.                                                                                                    |  |

# 7 Acknowledgements

The author would like to thank Dave Banks for his editorial contribution to this document.

#### 8 References

- 1. Mackay, K. 1998: Marine Research database documentation. 6. trawl. *NIWA Greta Point Internal Report No. 16.* 40p.
- 2. Francis, R. I. C. C. 1981: Stratified random trawl surveys of deepwater demersal fish stocks around New Zealand. *Fisheries Research Division Occasional Publication No. 32*. 28p.
- 3. Francis, R. I. C. C. 1984: An adaptive strategy for stratified random trawl surveys. *N.Z. Journal of Marine and Freshwater Research 18*: 59-71.
- 4. Ng, S. 1992: Standards for setting up databases and their applications. *MAF Fisheries Greta Point Internal Report No. 180.* 31p.

# Appendix 1 – Reference Code Tables

### Gear performance code

| <ol> <li>Satisfactory, catch unlikely to be reduced by performance</li> <li>Unsatisfactory, catch probably reduced by malfunction or damage</li> <li>Unsatisfactory, catch reduced by malfunction or damage</li> </ol> | 1. | Excellent                                                       |
|----------------------------------------------------------------------------------------------------|----|-----------------------------------------------------------------|
|                                                                                                    | 2. | Satisfactory, catch unlikely to be reduced by performance       |
| 4 Unsatisfactory catch reduced by malfunction or damage                                                                                                    | 3. | Unsatisfactory, catch probably reduced by malfunction or damage |
| . Onsubstactory, catch reduced by manufection of dumage                                                                                                    | 4. | Unsatisfactory, catch reduced by malfunction or damage          |

#### Path code

| 1. | Horizontal straight line  |
|----|---------------------------|
| 2. | Vertical straight line    |
| 3. | Closed circle or loop     |
| 4. | Closed triangle or square |
| 5. | Zigzag                    |
| 6. | U-bend                    |
| 7. | Contour at constant depth |
| 8. | Retrack on straight line  |

#### Sea condition code

| 0 | Calm, glassy | 0m         |
|---|--------------|------------|
| 1 | Calm         | 0 - 0.1m   |
| 2 | Smooth       | 0.1 - 0.5m |
| 3 | Slight       | 0.5 - 1m   |
| 4 | Moderate     | 1 - 2.5m   |
| 5 | Rough        | 2.5-4m     |
| 6 | Very rough   | 4-6m       |
| 7 | High         | 6 - 10m    |
| 8 | Very high    | 10 - 15m   |
| 9 | Huge         | over 15m   |

#### Sea colour code

| 01 | Deep blue    |
|----|--------------|
| 02 | Blue         |
| 03 | Light blue   |
| 04 | Greeny blue  |
| 05 | Bluey green  |
| 06 | Deep green   |
| 07 | Green        |
| 08 | Yellow green |
|    |              |

### Swell height code

| 1 | Low      | 0 - 2m  |
|---|----------|---------|
| 2 | Moderate | 2-4m    |
| 3 | Heavy    | over 4m |

### **Bottom contour code**

| 0 | Unknown     |
|---|-------------|
| 1 | Smooth/flat |
| 2 | Undulating  |
| 3 | Hillocky    |
| 4 | Rugged      |
| 5 | Very rugged |

## Bottom type code

| 0  | Unknown                |
|----|------------------------|
| 1  | Mud or ooze            |
| 2  | Mud with some sand     |
| 3  | Sand                   |
| 4  | Sand/gravel and shells |
| 5  | Shells (broken)        |
| 6  | Gravel                 |
| 7  | Rock                   |
| 8  | Coral                  |
| 9  | Stone                  |
| 10 | Live shell beds        |
| 11 | Mud with broken shells |
| 12 | Sponge beds            |

## Maximum fish weights (grams)

| BOE               | 1,600                     |
|-------------------|---------------------------|
| HAK               | 30,000                    |
| HOK               | 6,000                     |
| LIN               | 35,000                    |
| ORH               | 3,000                     |
| SNA               | 12,000                    |
| SSO               | 4,500                     |
| LIN<br>ORH<br>SNA | 35,000<br>3,000<br>12,000 |